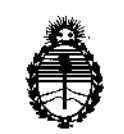

Ministerio de Salud Secretaría de Políticas, Regulación e Institutos A.N.M.A.T.

DiS?OSICION N°

# fliß 8 8

**BUENOS AIRES,** 

# 115 FES. 2016

VISTO el Expediente Nº 1-47-3110-3327-15-0 del Registro de esta Administración Nacional de Medicamentos, Alimentos y Tecnología Médica (ANMAT), Y

#### CONSIDERANDO:

Que por las presentes actuaciones Tridiagnos S.A. solicita se autorice la inscripción en el Registro Productores y Productos de Tecnología Médica (RPPTM) de esta Administración Nacional, de un nuevo producto médico.

Que las actividades de elaboración y comercialización de productos médicos se encuentran contempladas por la Ley 16463, el Decreto 9763/64, y MERCOSUR/GMC/RES. Nº 40/00, incorporada al ordenamiento jurídico nacional por Disposición ANMAT N° 2318/02 (TO 2004), y normas complementarias.

Que consta la evaluación técnica producida por la Dirección Nacional de Productos Médicos, en la que informa que el producto estudiado reúne los requisitos técnicos que contempla la norma legal vigente, y que los establecimientos declarados demuestran aptitud para la elaboración y el control de calidad del producto cuya inscripción en el Registro se solicita.

Que corresponde autorizar la inscripción en el RPPTM del producto médico objeto de la solicitud.

médi<br>∕∕ ~

1

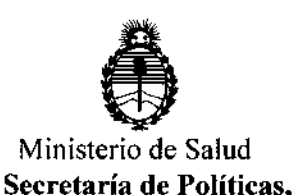

Regulación e Institutos A.N.M.A.T.

DIS?OSICICiN N°

 $1380$ 

Que se actúa en virtud de las facultades conferidas por el Decreto Nº 1490/92 y por el Decreto Nº 101/15 de fecha 16 de diciembre de 2015.

Por ello;

ELADMINISTRADOR NACIONAL DE LA ADMINISTRACIÓN NACIONAL DE MEDICAMENTOS, ALIMENTOS Y TECNOLOGÍA MÉDICA

#### DISPONE:

ARTÍCULO 10.- Autorizase la inscripción en el Registro Nacional de Productores y Productos de Tecnología Médica (RPPTM) de la Administración Nacional de Medicamentos, Alimentos y Tecnoiogía Médica (ANMAT) del producto médico marca Dornier, nombre descriptivo Equipo de Láser para Tratamiento de Cálculos y Tejidos Blandos y nombre técnico Láseres de Ho:YAG, de acuerdo con lo solicitado por Tridiagnos S.A., con los Datos Identificatorios Característicos que figuran como Anexo en el Certificado de Autorización e Inscripción en el RPPTM, de la presente Disposición y que forma parte integrante de la misma.

ARTÍCULO *2°.-* Autorízanse los textos de los proyectos de rótulo/s y de instrucciones de uso que obran a fojas 4 y 100 a 125 respectivamente.

ARTÍCULO 30.- En los rótulos e instrucciones de uso autorizados deberá figurar la leyenda: Autorizado por la ANMAT PM-I081-55, con exclusión de toda otra leyenda no contemplada en la normativa vigente.

ARTÍCULO 40.- La vigencia del Certificado de Autorización mencionado en el Artículo 10 será por cinco (5) años, a partir de la fecha impresa en el mismo.

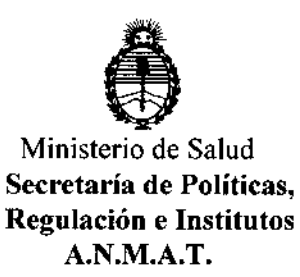

# DISPOSICIÓN N°  $1\overline{3}$  8 8

ARTÍCULO 50.- Regístrese. Inscríbase en el Registro Nacional de Productores y Productos de Tecnología Médica al nuevo producto. Por el Departamento Mesa de Entradas, notifíquese al interesado, haciéndole entrega de copia autenticada de la presente Disposición, conjuntamente con su Anexo, rótulos e instrucciones de uso autorizados. Gírese a la Dirección de Gestión de Información Técnica a los fines de confeccionar el legajo correspondiente. Cumplido, archívese.

Expediente Nº 1-47-3110-3327-15-0

DISPOSICIÓN Nº

OSF

 $1, 3, 8, 8$ Or. ROBERTO LEDE Subadministrador **Nacional**  $A.N.M.A.T.$ 

# 11388 *15 FEB. 2016* Proyecto de rótulos según Anexo 111.8 de la disp.2318/02 (TO 2004)  $\| \cdot \|$ <sup>"</sup>Dornier *MedTech* WECRE ALL AGOUT FEORL EQUIPO DE LÁSER PARA TRATAMIENTO DE CÁLCULOS Y TEJIDOS BLANDOS *DORNIER MEDILAS H30 SOL va* Número de Serie: xxxx Fecha de fabricación: mm *I* aaaa I Almacenamiento, Conservación *YIO* Manipulación Del Producto: FRAGIL, PROTEGER DE LA HUMEDAD, NO ALMACENAR A LA INTEMPERIE. ATENCiÓN: Observe atentamente las instrucciones y avisos de el MANUAL DE OPERACiÓN incluido. Condición De venta: Venta Exdusiva a Profesionales e Instituciones Sanitarias Fabricante: Dornier MedTech Laser GMBH - Argelsrieder Feld 7; Wessling Bayern; Alemania D-82234 Importador: La Pampa 1534, Piso 9, Of B, 1428, CIUDAD AUTONOMA DE BUENOS AIRES<br>Director Técnico: Ing. Tomás Gutierrez Producto autorizado por Producto autorizado por la ANMAT PM 1081-55 ing. Edgardo A. Nouch. **TRIDIAGNOS S.A. TOMAS GUTIER** Presidente **DIRECTOR TECNIK** MATRICULA Nº 4590

м

•

I

 $\Bigg\vert$ 

 $\sim$  -  $\sim$   $\sim$   $\sim$   $\sim$ 

WS 8 8

# Sumario de informaciones básicas de las instrucciones de uso según Anexo III.B de la Disp. 2318/02 (TO 2004)

#### 3. Instrucciones de Uso

3.1 Las indicaciones contempladas en el item 2 de éste reglamento (Rótulo), salvo las que figuran en los ítem  $2.4$  y  $2.5$ ;

Dornier MedTech

# EQUIPO DE LÁSER PARA TRATAMIENTO DE CÁLCULOS Y TEJIDOS BLANDOS **DORNIER MEDILAS H30 SOLVO**

Almacenamiento, Conservación Y/O Manipulación Del Producto:

FRAGIL, PROTEGER DE LA HUMEDAD, NO ALMACENAR A LA INTEMPERIE.

#### **ATENCIÓN:**

Observe atentamente las instrucciones y avisos del MANUAL DE OPERACIÓN incluido.

Venta exclusiva a profesionales e instituciones sanitarias

#### Fabricante:

DORNIER MEDTECH LASER GmbH - Argelsrieder Feld 7; Wessling Bayern; Alemania D-82234

Importador: La Pampa 1534, Piso 9, Of B, 1428, CIUDAD AUTONOMA DE BUENOS AIRES Director Técnico: Ing. Tomás Gutierrez Producto autorizado por la ANMAT PM 1081-55

Edgsrdos A. Nouche **BOIMANOS S.A.** esidento

Tridiagnos S.A.

Página 1

1388

3.2. Las prestaciones contempladas en el ítem 3 del Anexo de la Resolución GMC N° 72/98 que dispone sobre los Requisitos Esenciales de Seguridad y Eficacia de los Productos Médicos y los posibles efectos secundarios no deseados

#### 'Especificaciones , ,

G

En la tabla 1. se muestran la~especificaciones y clasificaciones para el Dornier *Medilas H 30 - SOL VD.*

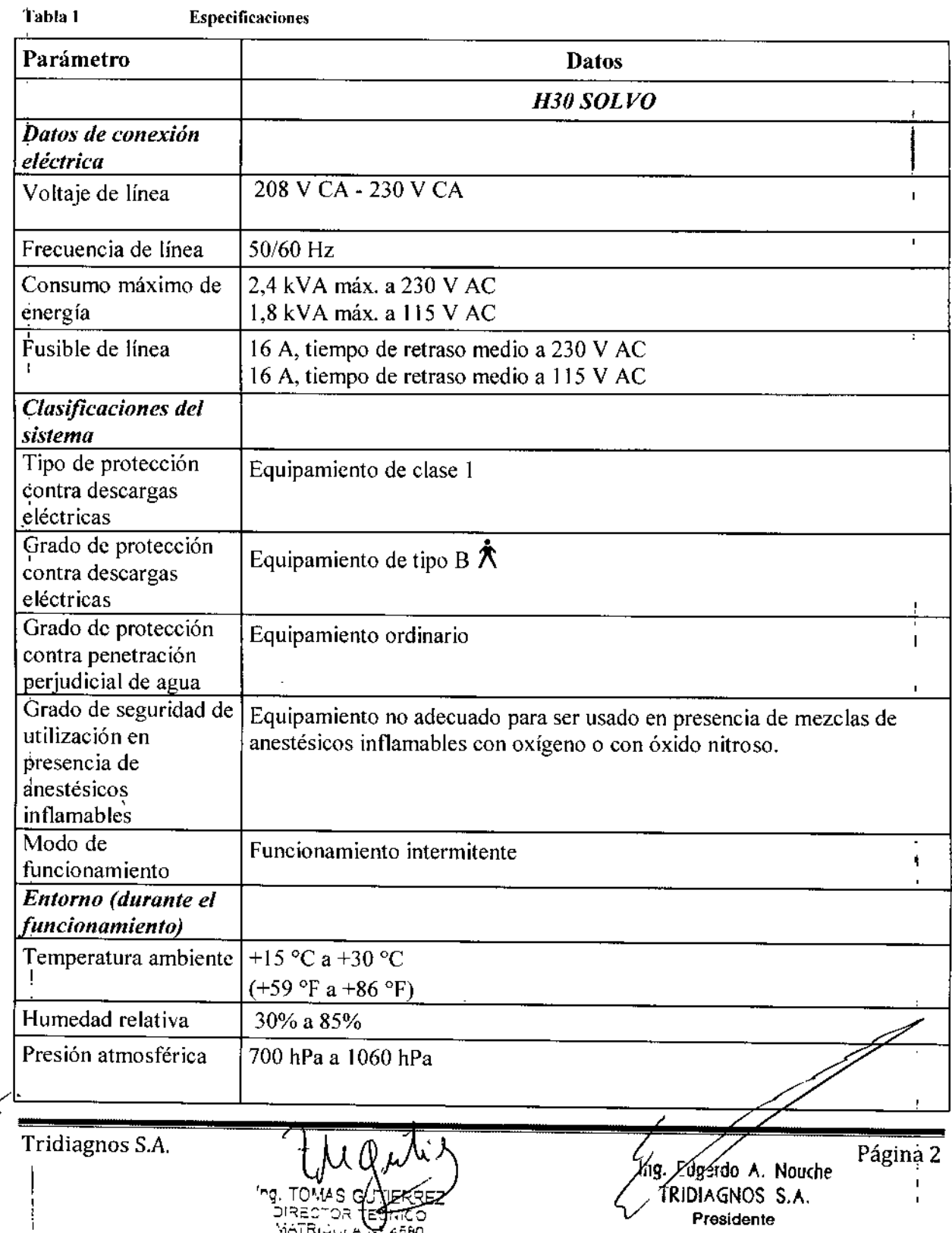

M d

**FOLIO** ÑΙ

# 1388

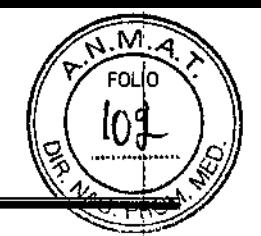

Página 3

Sando A. Nouche<br>RIDIAGNOS S.A.<br>Presidente

∕ıg.

ANEXO IIIB Medilás H30 SOLVO

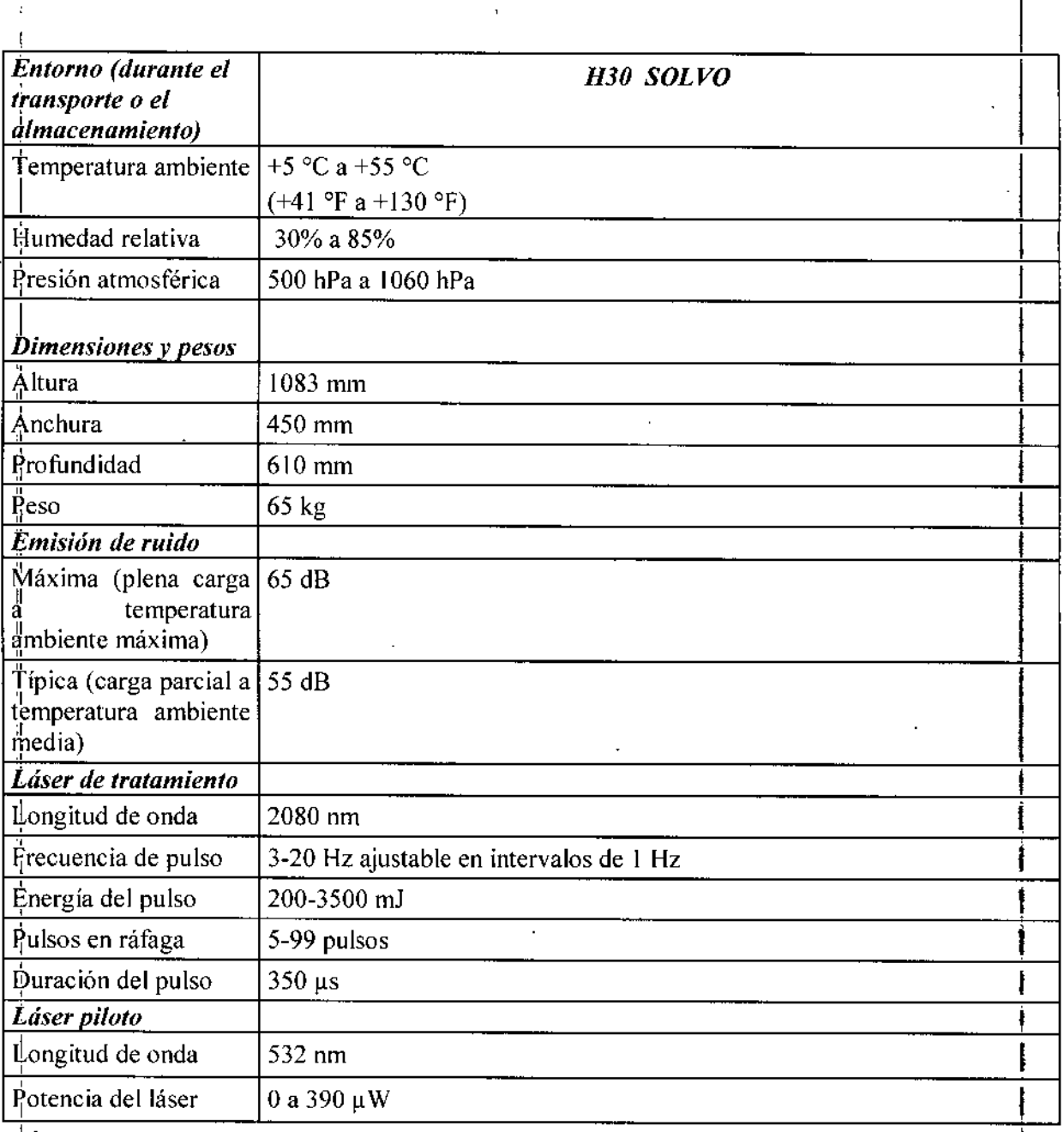

 $\overline{\chi}$ Ing. TOMAS GUTERRE RREZ

Tridiagnos S.A.

.,  $\sim 10^7$ 

÷

13

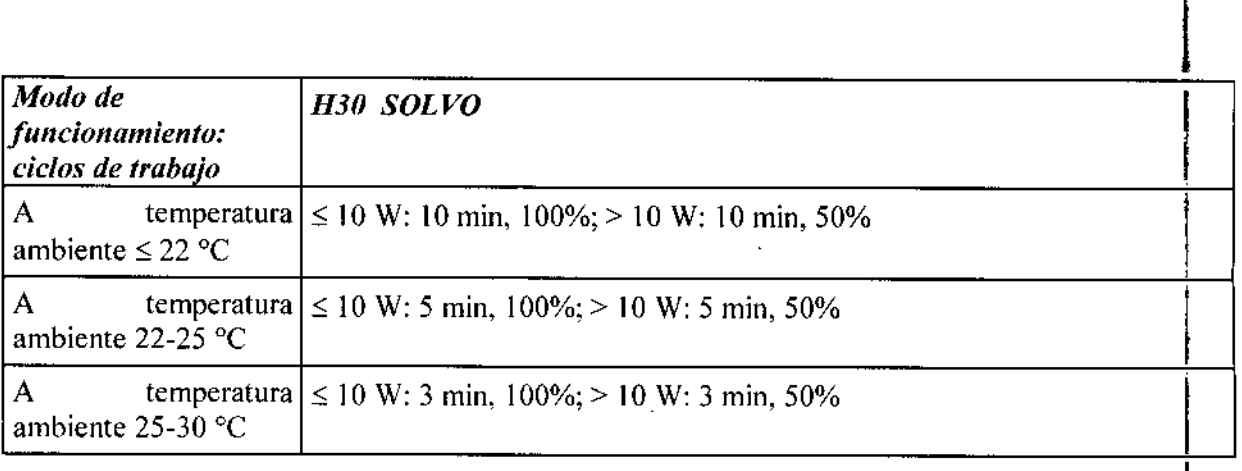

3.3. Cuando un producto médico deba instalarse con otros productos médicos o conectarse a los' mismos para funcionar con arreglo a su finalidad prevista, debe ser provista de información suficiente sobre sus características para identificar los productos médicos que deberán utilizarse, a fin de tener una combinación segura;  $\frac{1}{\frac{1}{\lambda}}$ 

PRECAUCIÓN Sólo deben utilizarse las guías de luz del fabricante.

#### Combinación del Dornier *Meditas H* con accesorios

I I

Sólo deberá utilizar del Dornicr *Medilas H* con los accesorios que se incluyen en la entrega. Cada accesorio ha sido verillcado y creado para su uso con la unidad láser, con arreglo a la ley de dispositivos médicos.!

I

3.4. Todas las informaciones que permitan comprobar si el producto médico está bien instalado  $\frac{1}{y}$ pueda funcionar correctamente y con plena seguridad, así como los datos relativos a la naturaleza y frecuencia de las operaciones de mantenimiento y calibrado que haya que efectuar para garantizar permanentemente el buen funcionamiento y la seguridad de los productos médicos;

### *Tenga siempre presente la seguridad*

1 Respete las instrucciones de seguridad que aparecen en la sección "¡Error! No se encuentra el origen<br>de la referencia.".

2 Realicc una inspección visual todos los dias antes de encender el sistema

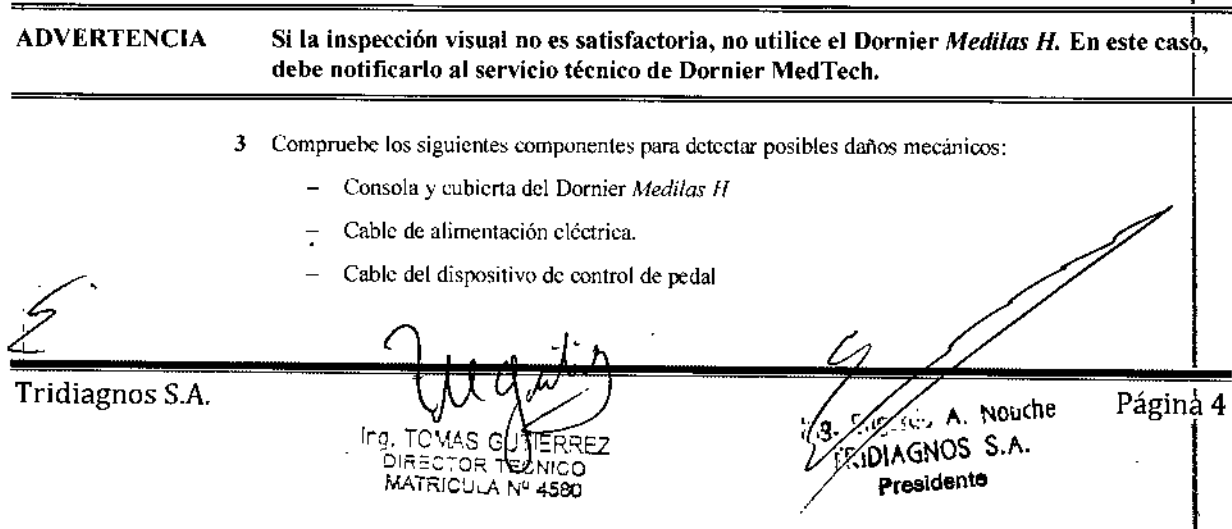

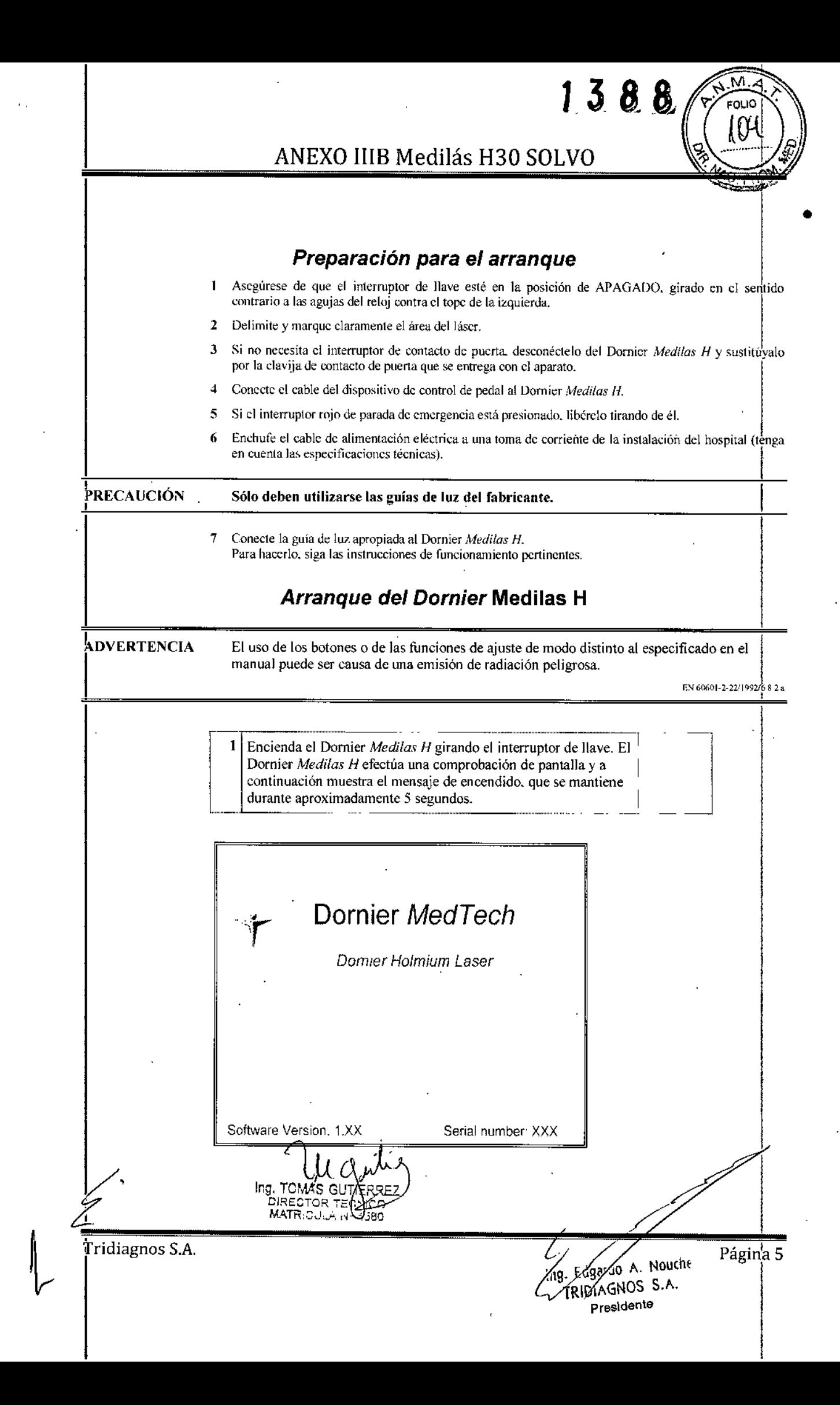

 $1388$ 

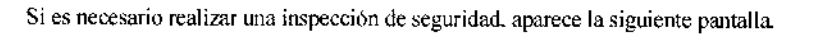

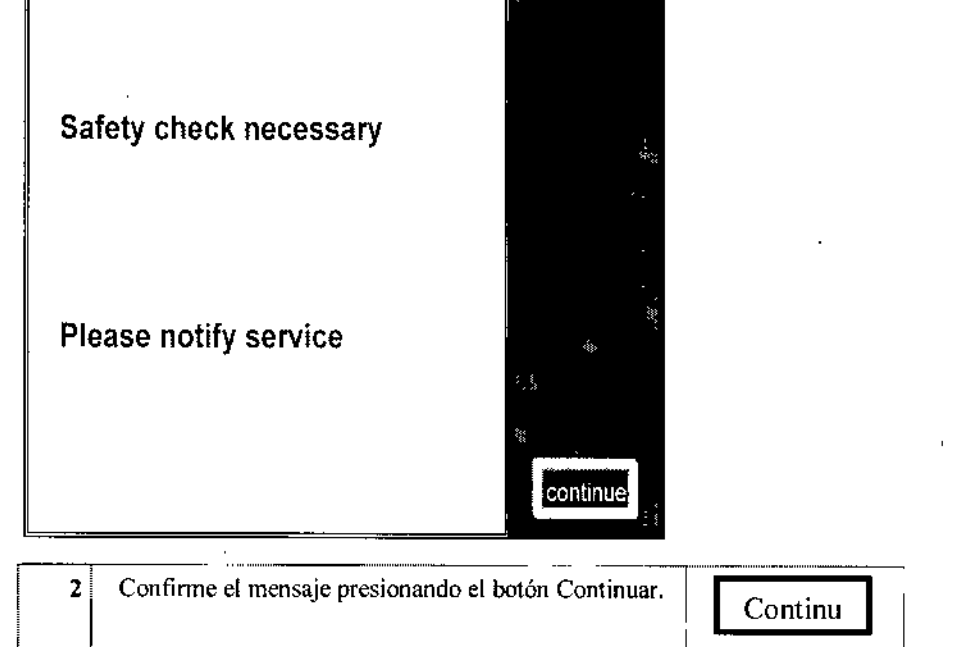

Si durante el arranque se produce un error, el Dornier Medilas H muestra la siguiente pantalla con el número de error y un texto explicativo. En este caso, realice la acción que se indica en la pantalla.

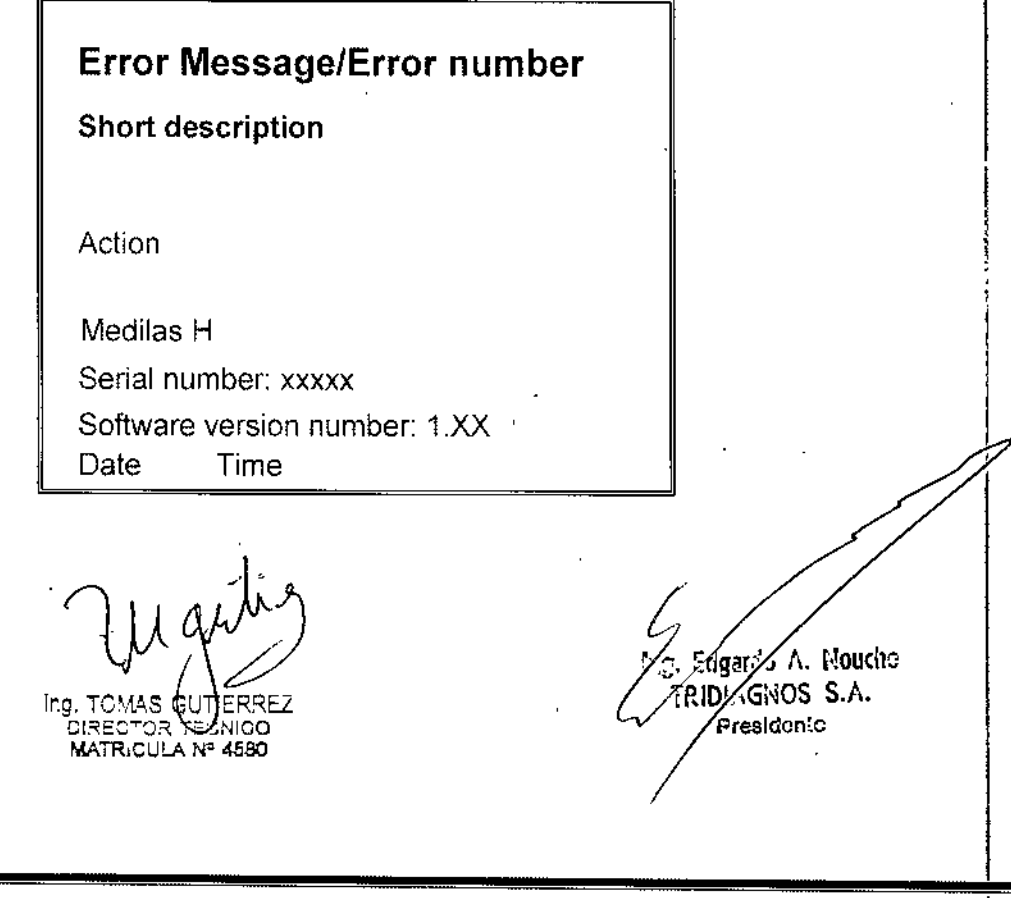

Tridiagnos S.A.

Fiber detected ΣEnergy: 12345J Clear Σ  $ZPulses$ : 123 protocoli ΣTime : 0:12:34 Standby **Z** History Interval Pilot Pedal Menū  $3.6 M$ 0.6J/10Hz 1.2J/8Hz

Si la autocomprobación ha terminado de forma satisfactoria, aparece, por ejemplo, la pantalla de modo de funcionamiento D.

 $1.38$ 

M мк

Si el modo de funcionamiento preseleccionado es el W, el Dornier Medilas H muestra la siguiente pantalla.

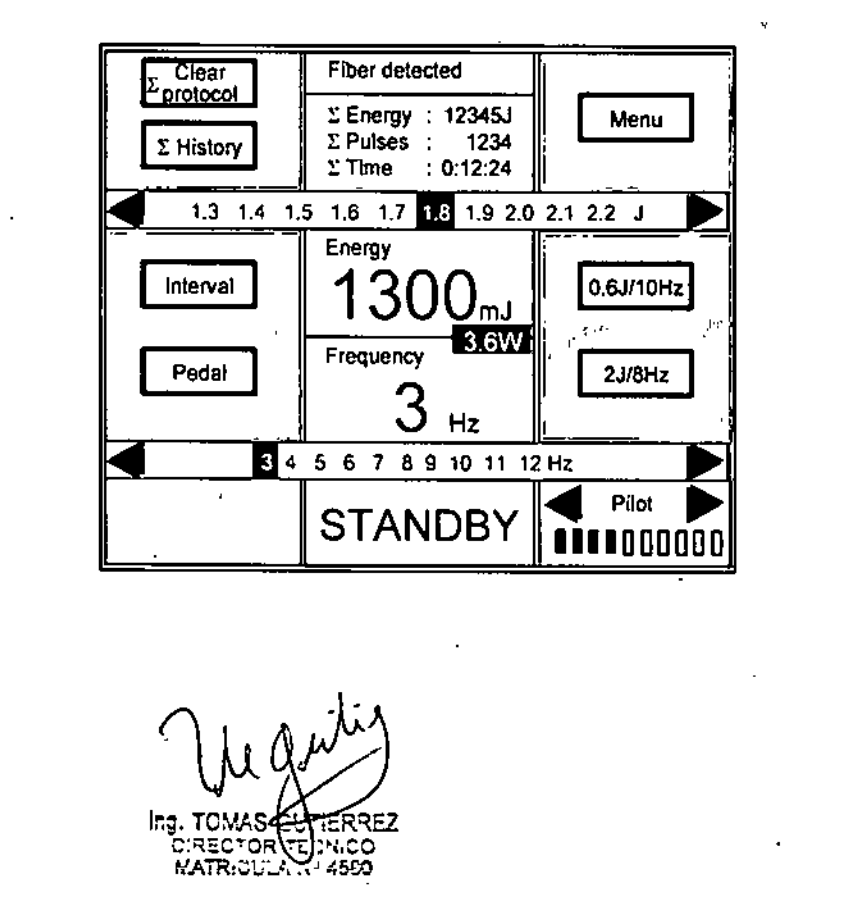

Tridiagnos S.A.

÷

Ŷ.

Ggardo A. Nouche

**ZRIDIAGNOS S.A.** Presidente

6

Página 7

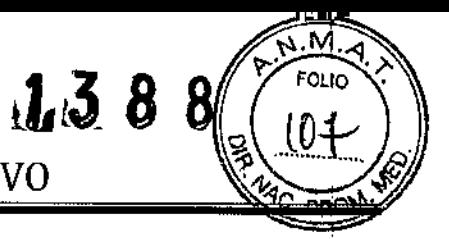

# *Conexión de la guia de luz*

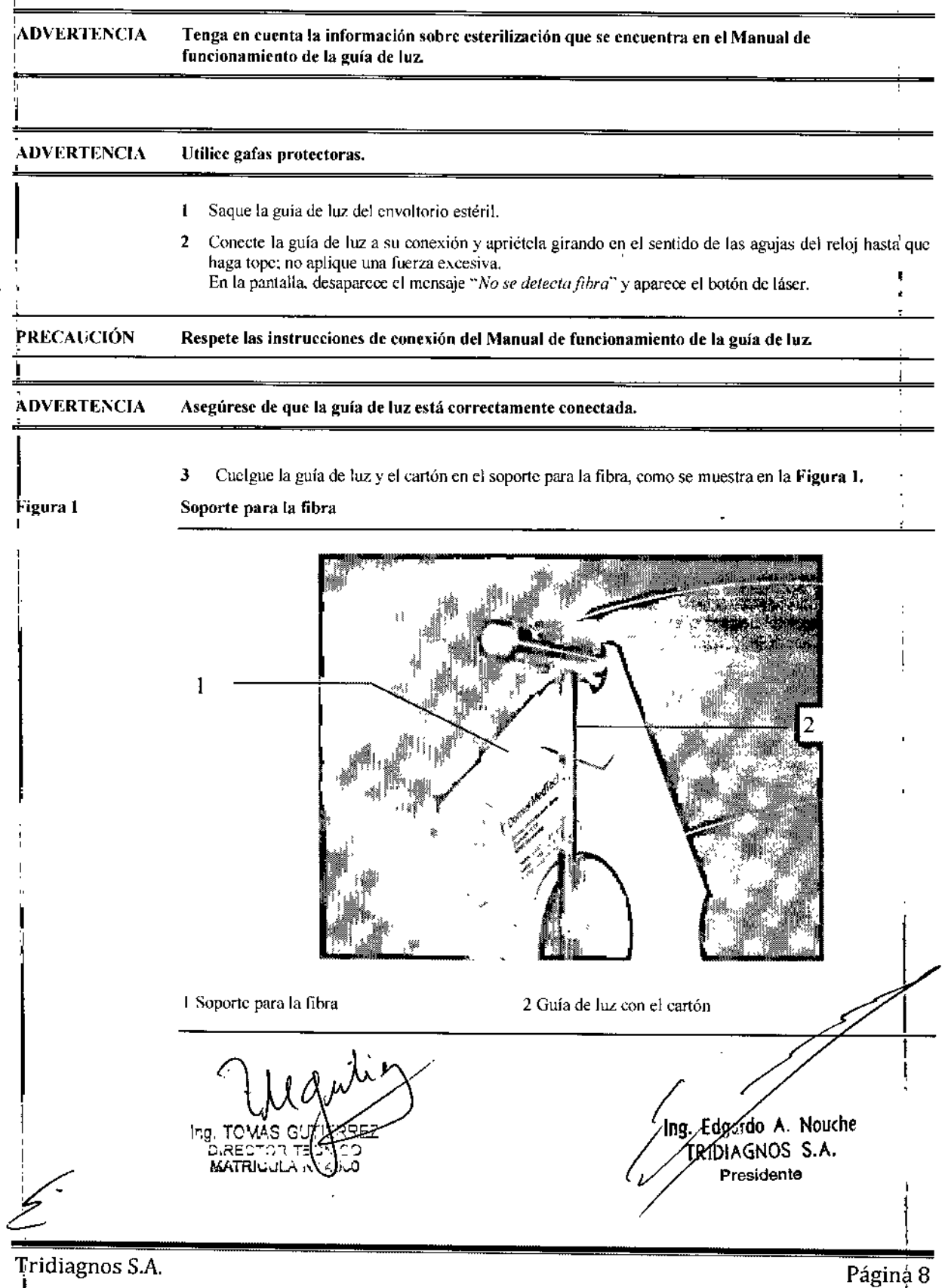

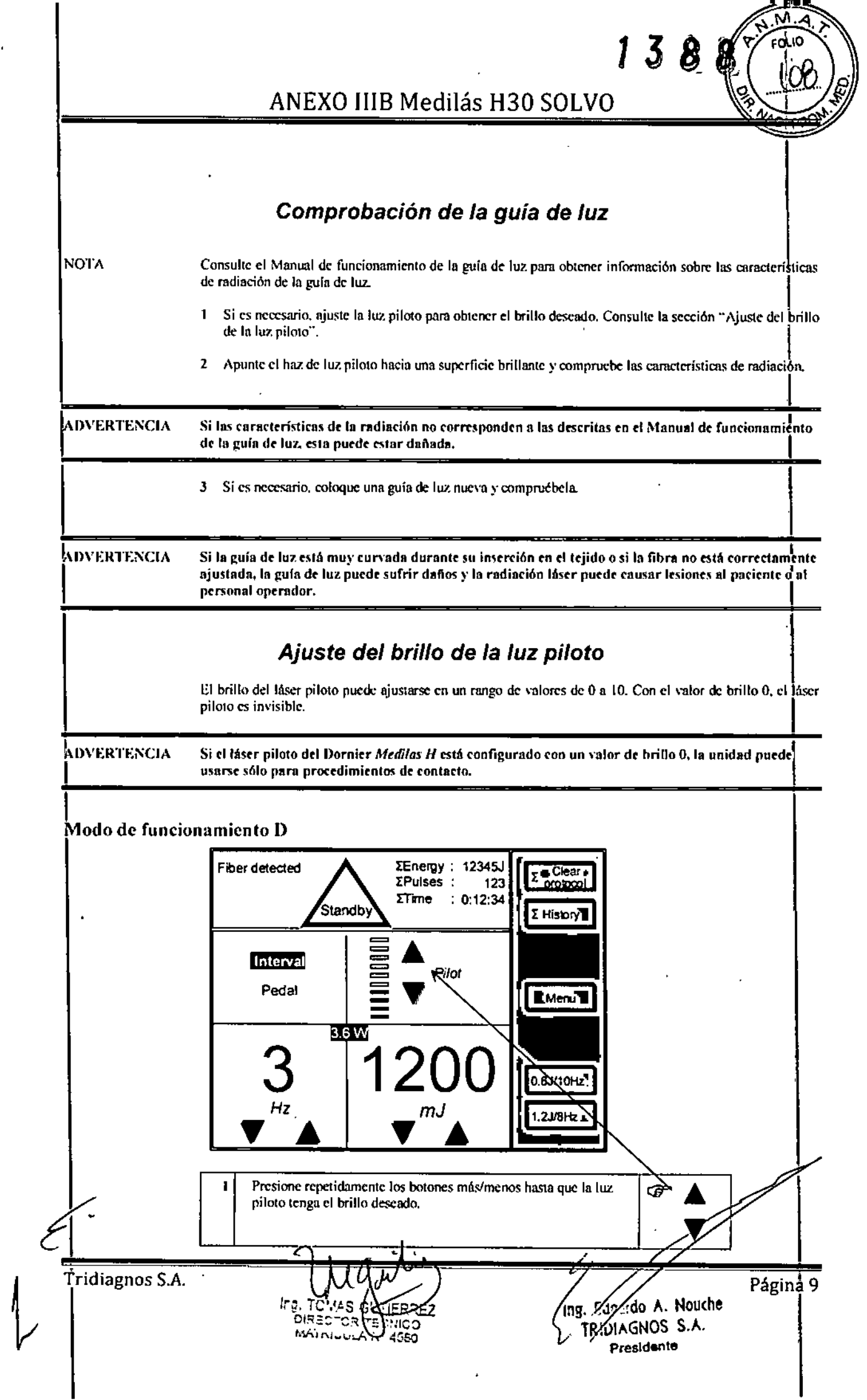

 $\frac{1}{4}$ 

 $\sim$   $\sim$ Цý.

 $\sigma_{\rm{max}}$  $\sim$ 

 $\hat{\boldsymbol{\cdot}$ 

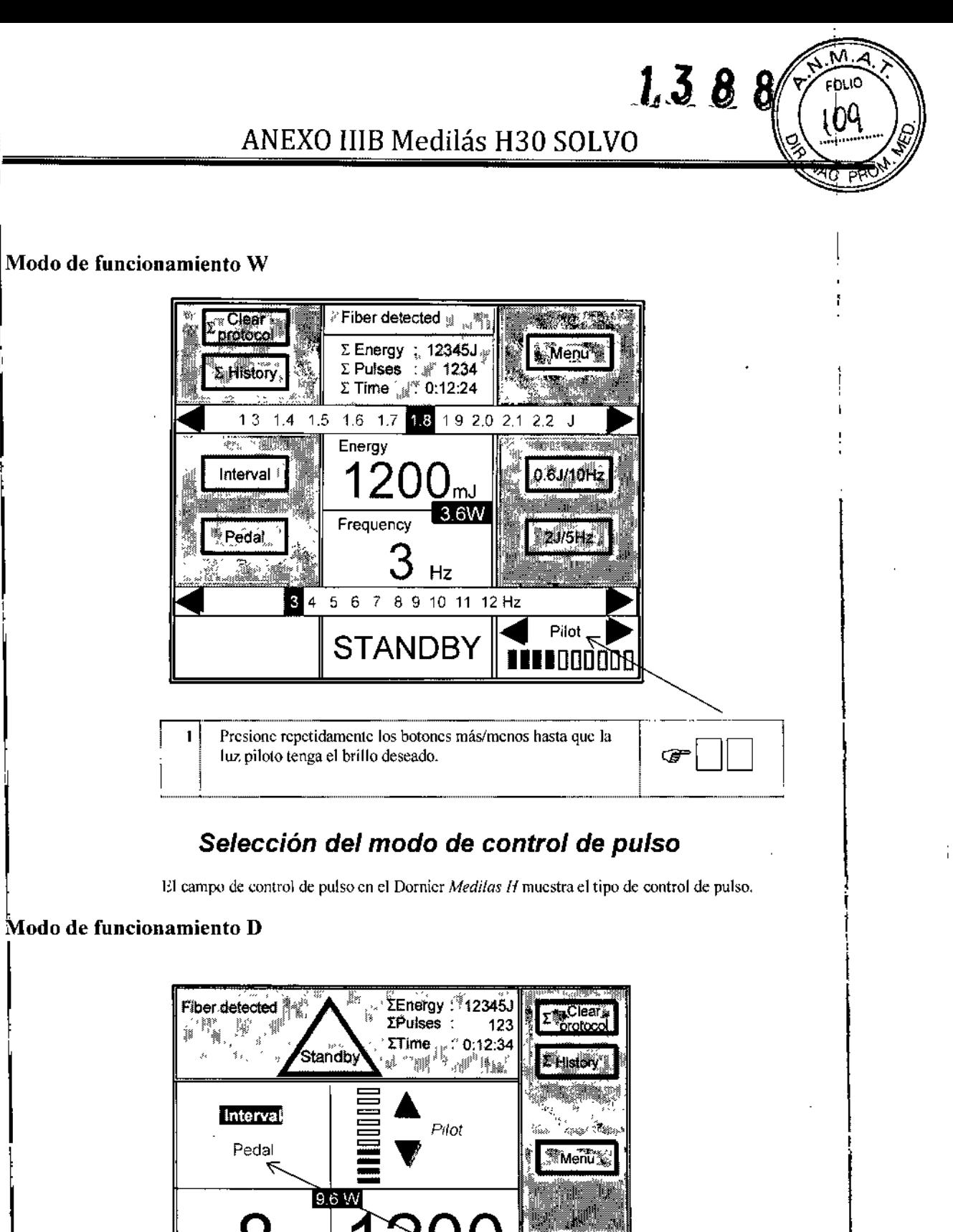

0.61710112 Hz Zushz 1 eilt.  $\blacksquare$ Presione el modo de control de pulso que desea utilizar. El modo ক্তে de aplicación del pulso seleccionado aparece resaltado en la édál pantalla. Tridiagnos S.A. Página 10 ing Edgardo A. Nouche lr.g TOMAS G **TRIDIAGNOS S.A.** DIRECTOR Ŧ. IС **RestReaders** IV Presidente

 $\overline{\mathsf{M}}$ 

FOLIO ۱۲

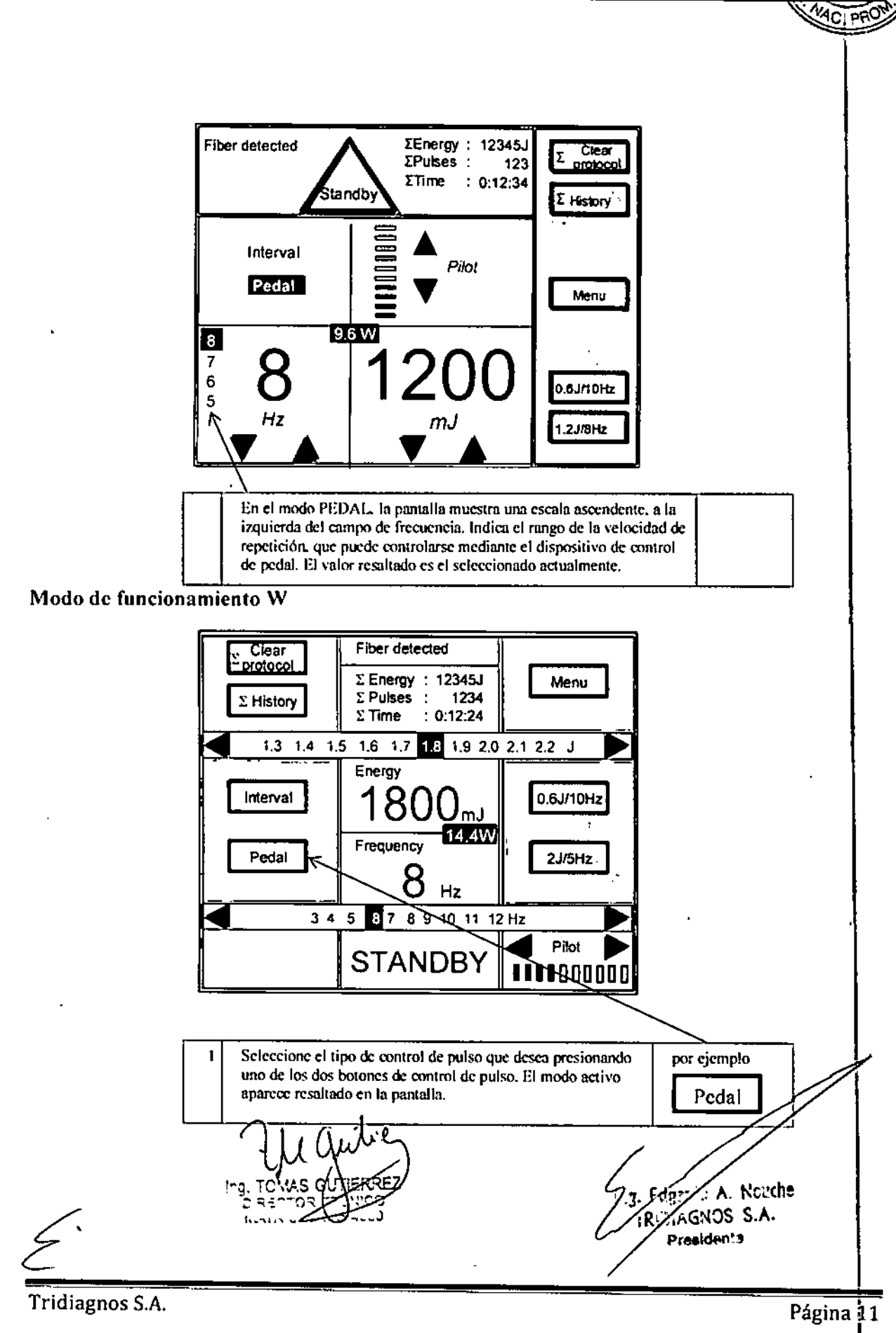

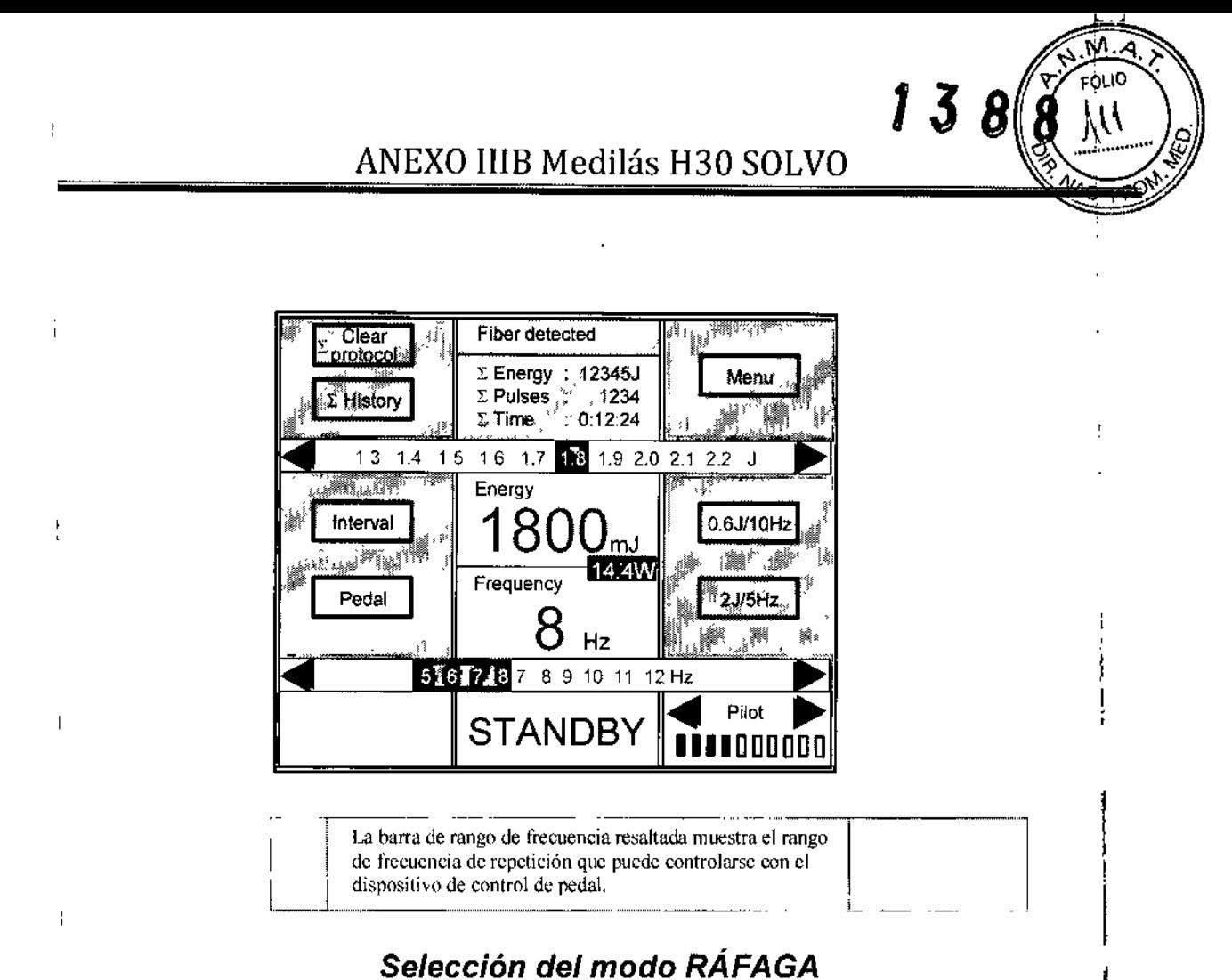

### Modo RÁFAGA en modo de funcionamiento D

**NOTA** La aplicación del pulso en modo RÁFAGA sólo puede seleccionarse si está opción está habilitada en el menú.

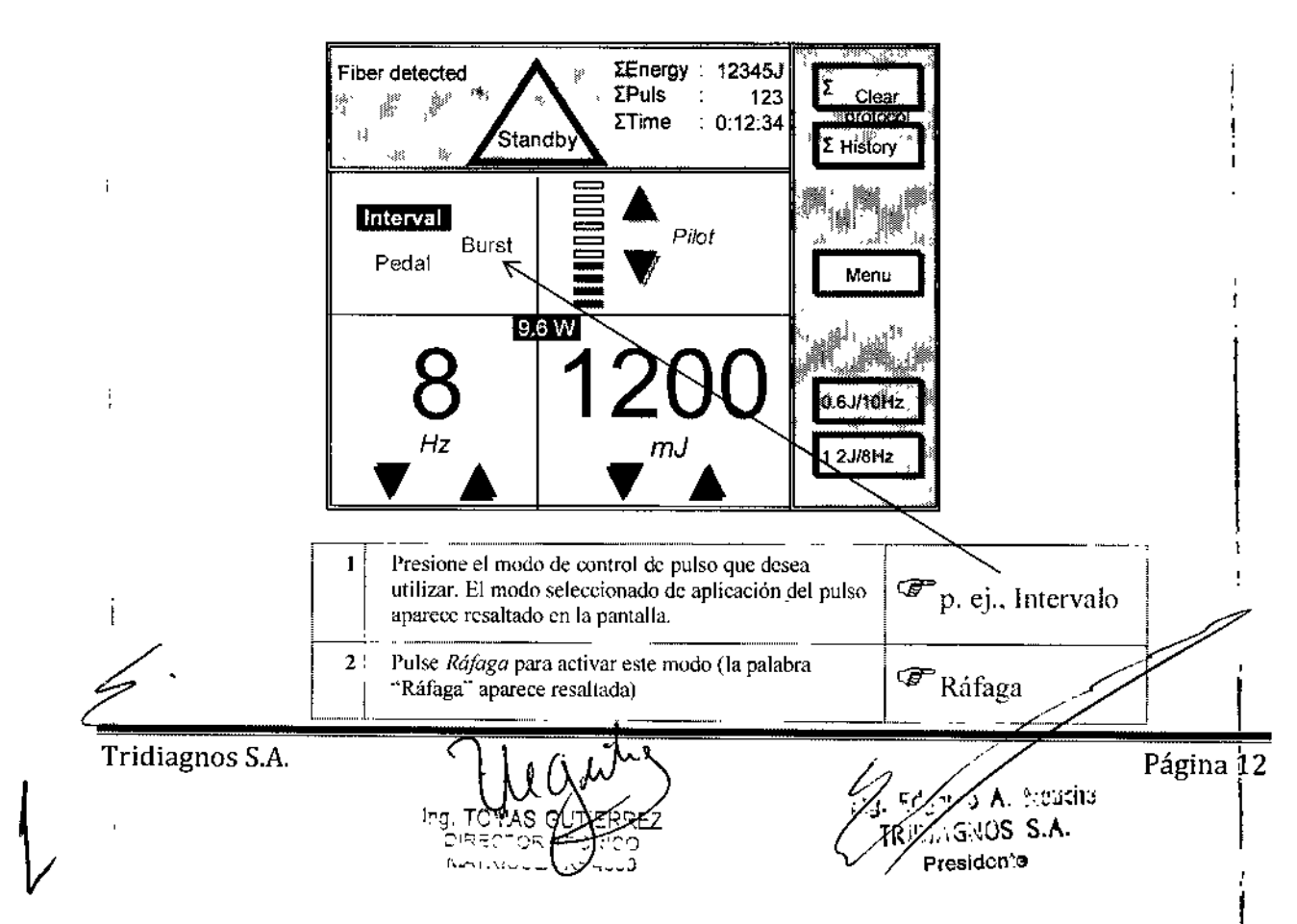

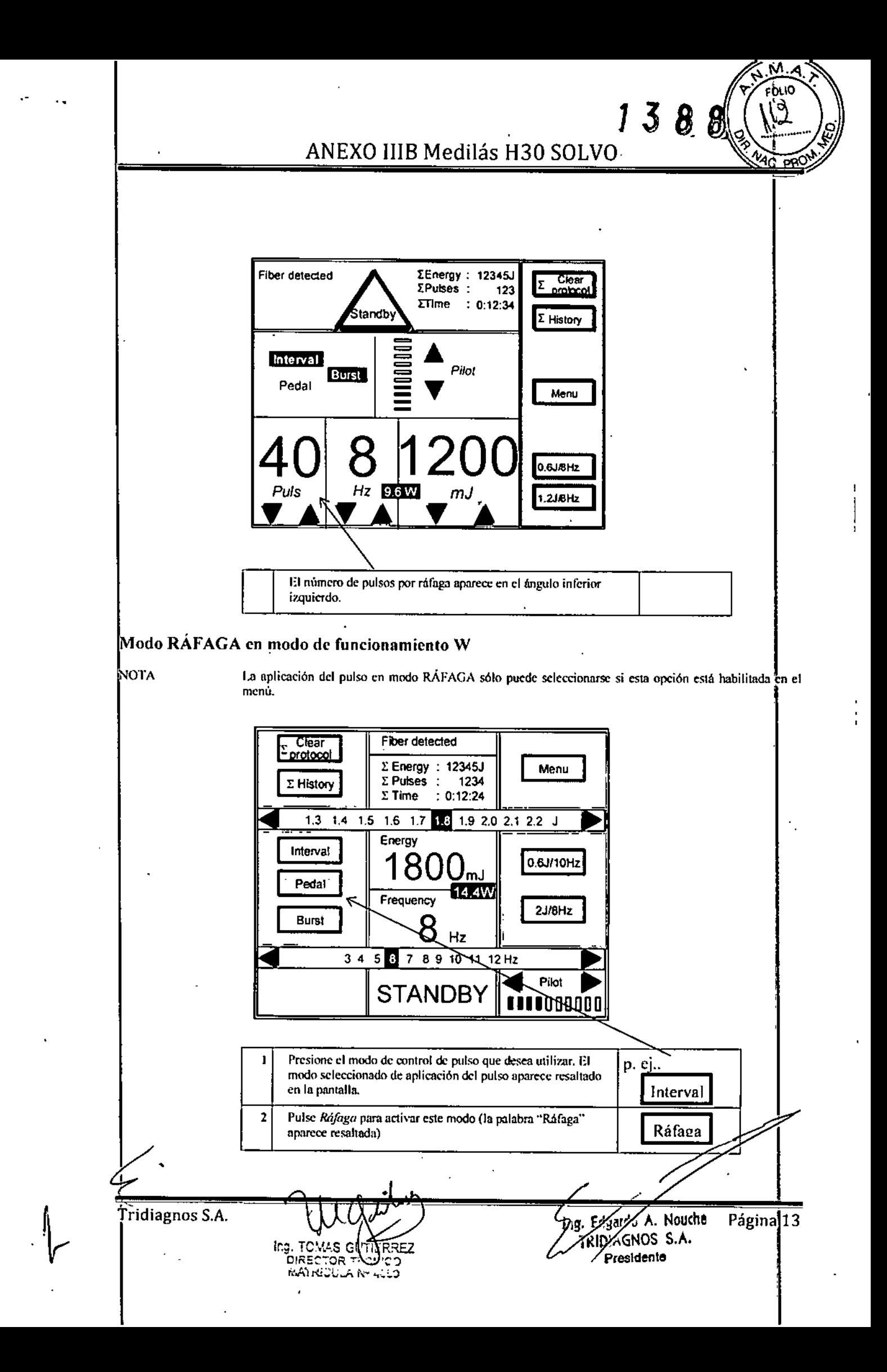

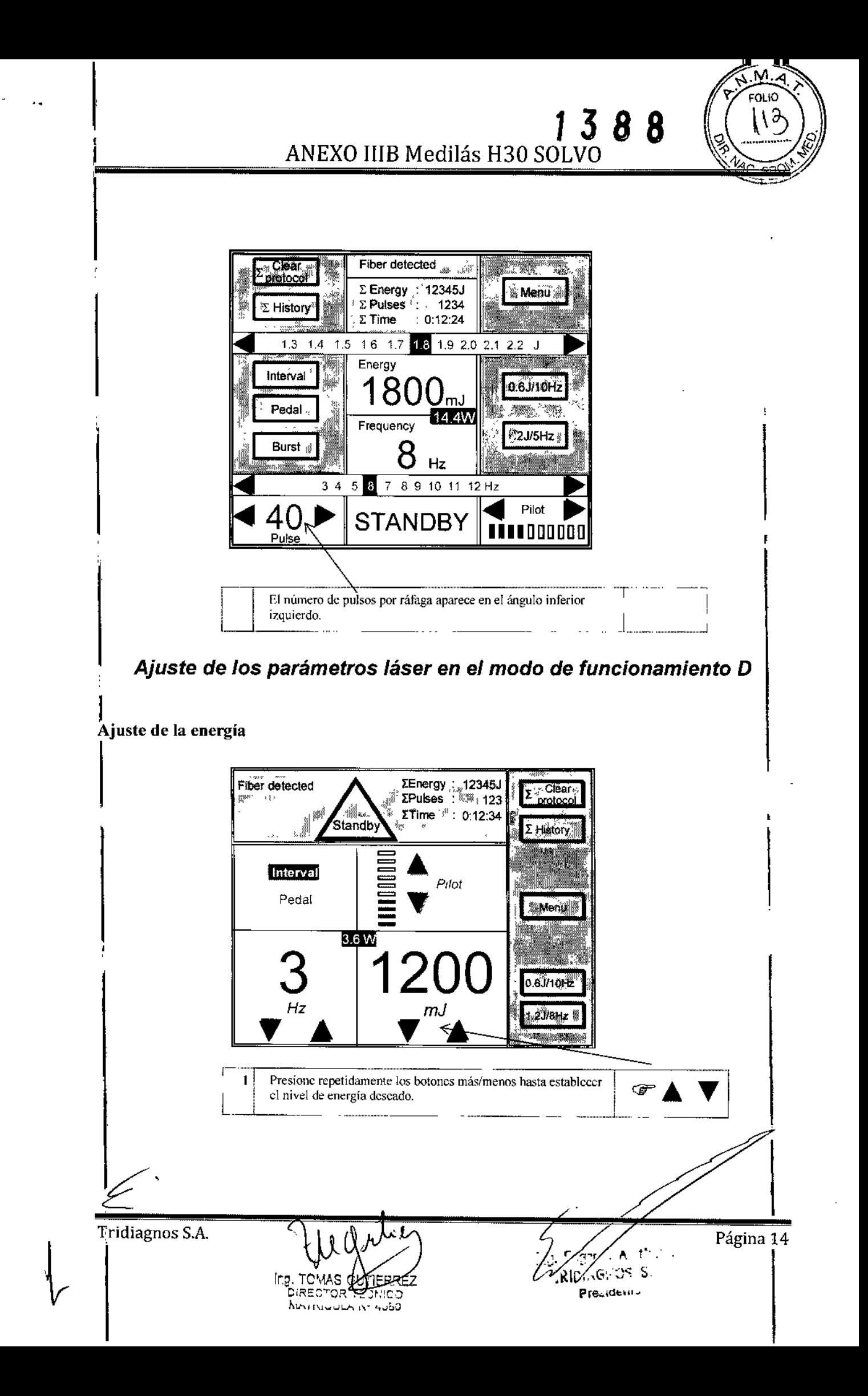

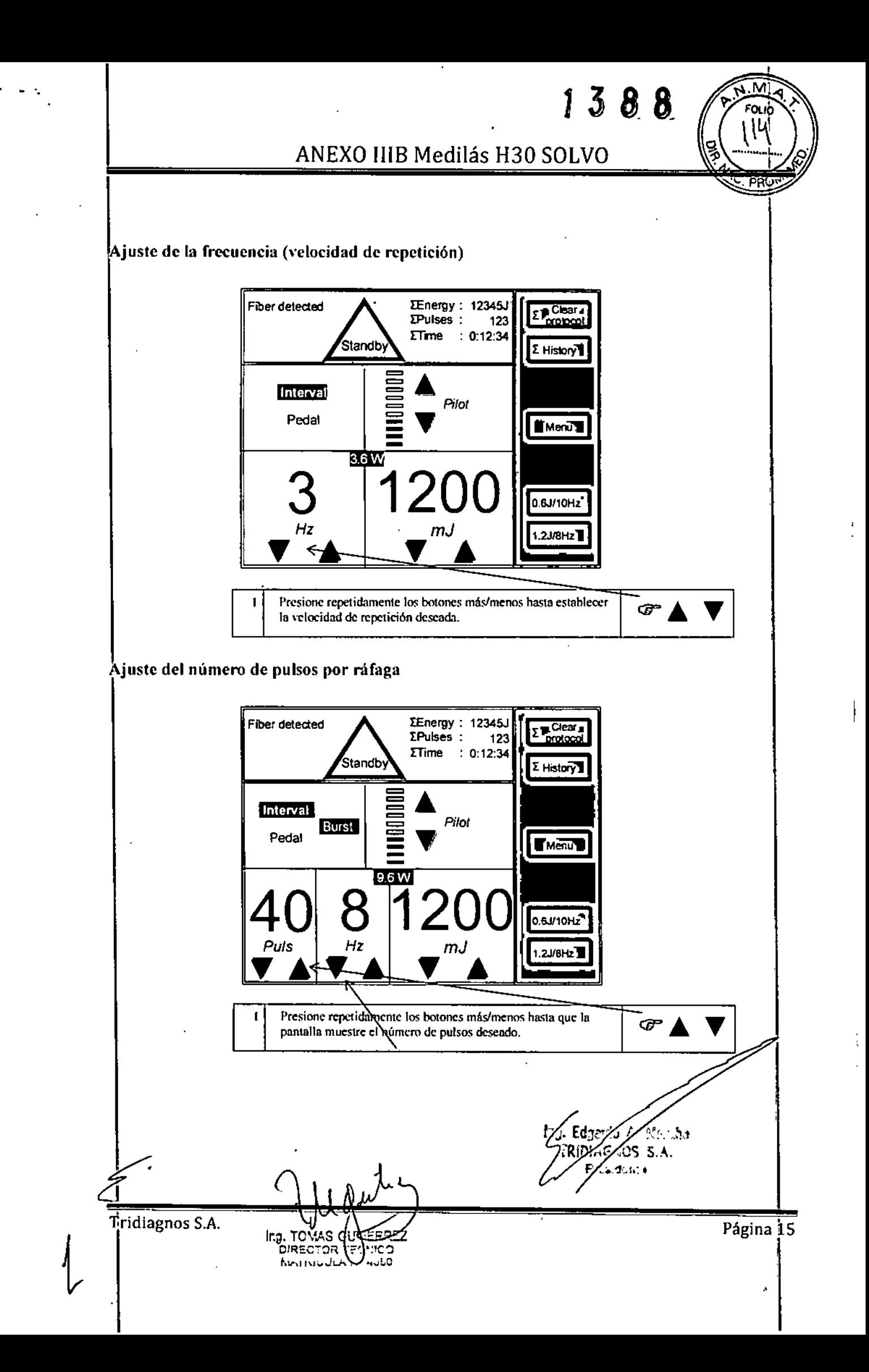

מו וח

 $138$ 

8

Ajuste de los parámetros láser en el modo de funcionamiento W

Ajuste de la energía

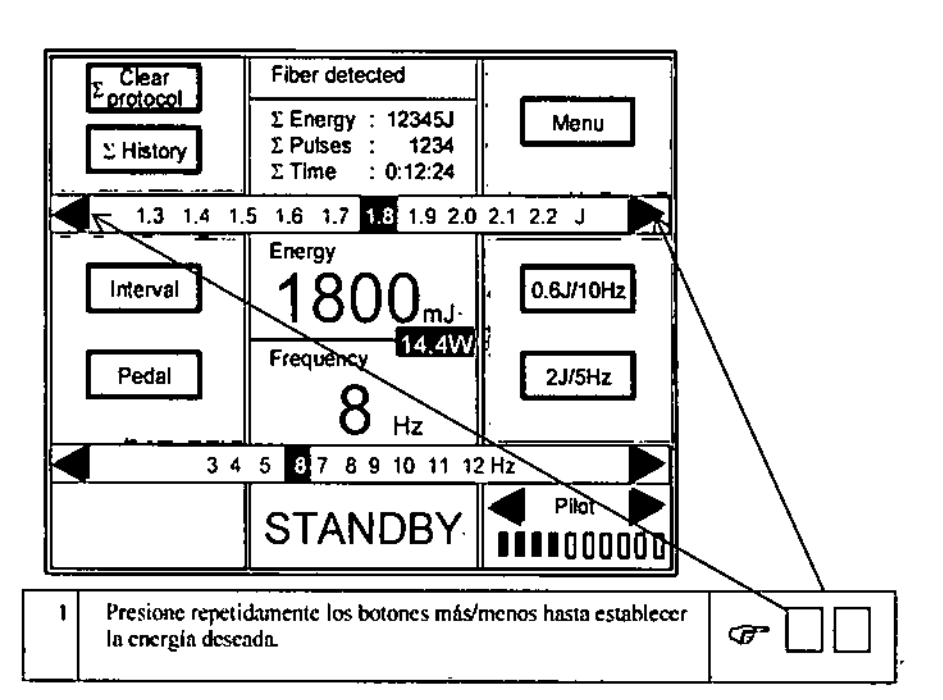

Ajuste de la frecuencia (velocidad de repetición)

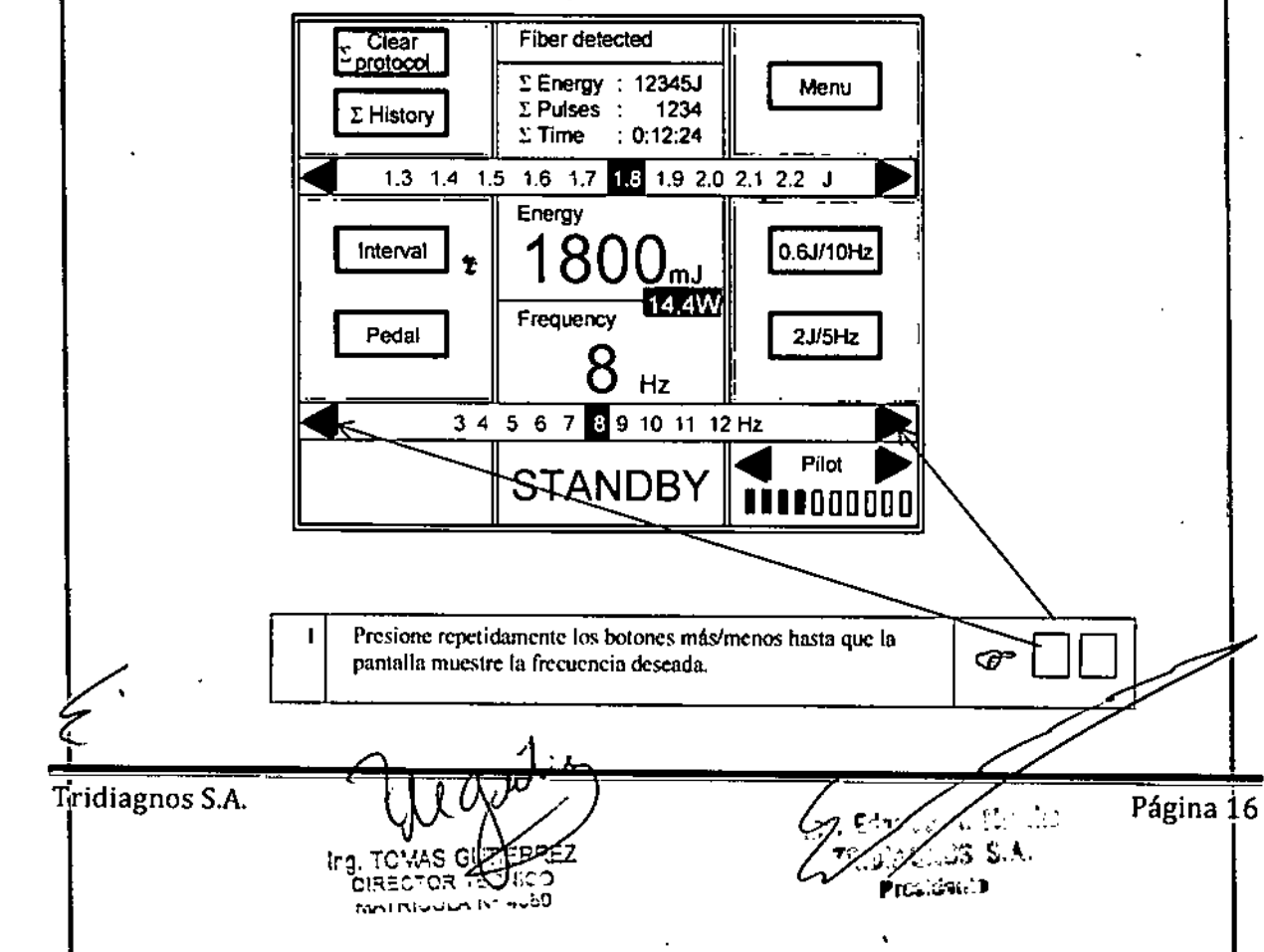

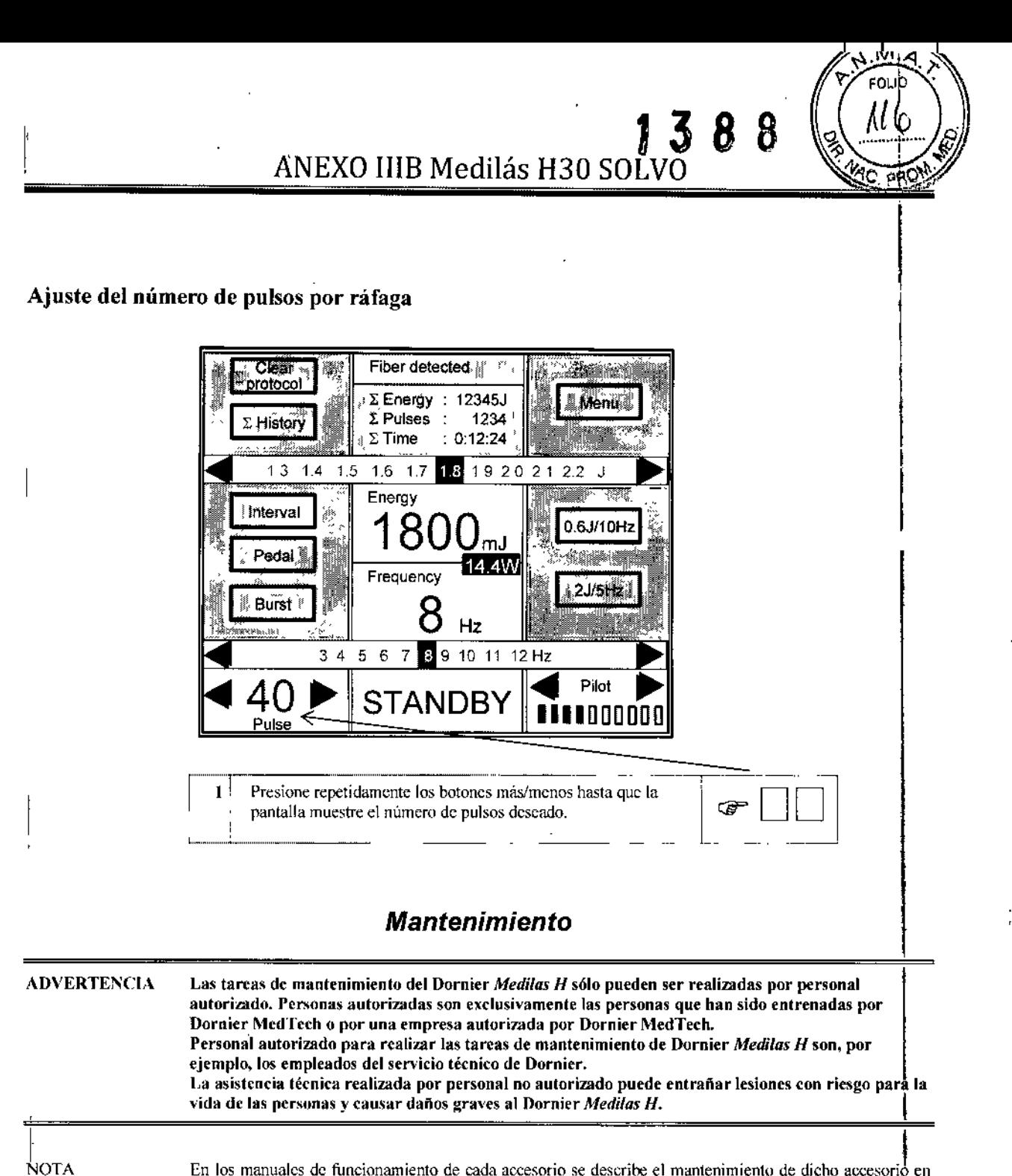

En los manuales de funcionamiento de cada accesorio se describe el mantenimiento de dícho accesorio en particular. Respete las instrucciones de los manuales de funcionamiento de los accesorios.

Ing. Edgzido A. Nouche ROIAGNOS S.A. Presidente

Tridiagnos S.A.

Página 17

### *Mantenimiento por el operador*

Las tareas de mantenimiento de rutina pueden ser realizadas por personal del hospital entrcnado y autorizado. Personas autorizadas son exclusivamente las personas que han sido entrenadas por Dornicr McdTech o por una empresa autorizada por Dornier MedTech. Pueden realizarse las siguientes tareas de mantenimiento de rutina:

 $\boldsymbol{\beta}$ 

]'"'., Tareas de mantenimiento de rutina

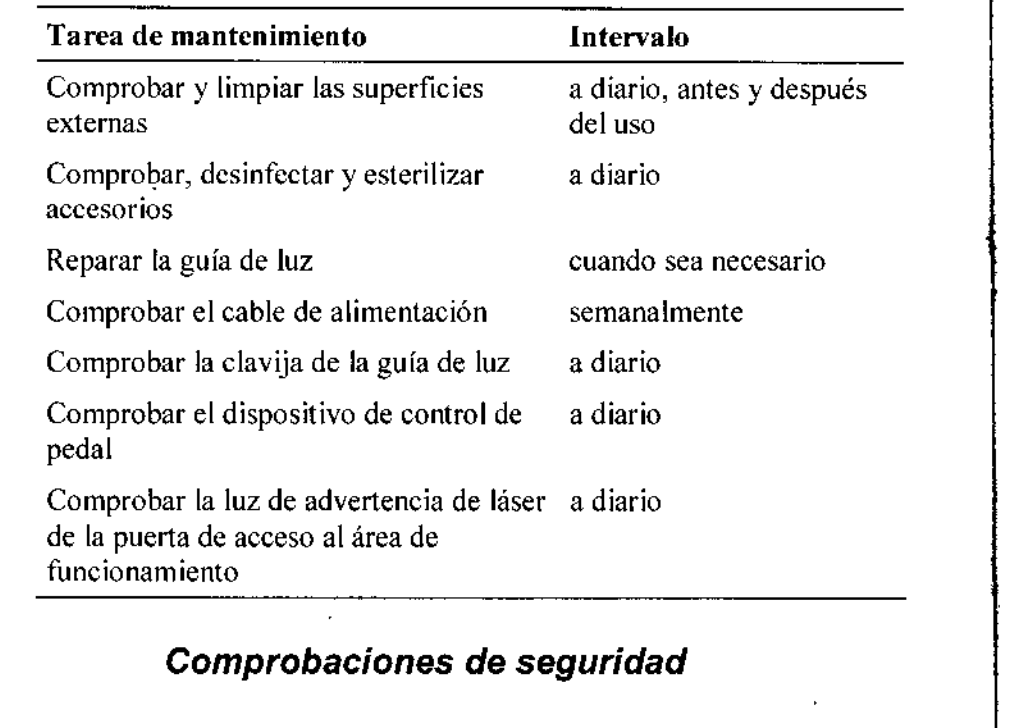

Las comprobaciones de seguridad son operaciones de mantenimiento, ajuste y calibración que deben realizarse a intervalos periódicos. 1

Estas comprobaciones garantizan el funcionamiento seguro y fiable del Dornier *Meditas H.*

El intervalo para el Dornier *Medilas H* está establecido en 1.000.000 de pulsos emitidos o en un periodo de 12 meses. Si se excede este intervalo, aparece un mensaje en la pantalla del Dornier *Medilas H.* 

También se requiere una inspección de seguridad después de cualquier reparación y de cualquier transporte fuera del centro u hospital.

ADVERTENCIA I

Las inspecciones de seguridad del Dornier *Medilas H* sólo pueden ser efectuadas por personal autorizado. Personas autorizadas son exclusivamente las personas que han sido entrenadas por Dornier MedTech o por una empresa autorizada por Dornier MedTech.

Las inspecciones de seguridad realizadas por personal no autorizado pueden entrañar lesiones con riesgo para la vida de las personas y causar daños graves al Dornier Medilas H.

i ~DVERTENCIA

El examen de la potencia del láser en el extremo de la fibra para determinar si se ajusta al valor seleccionado en el panel de control es un componente obligatorio de la inspección de seguridad. Puede realizarse con un instrumento comercial y calibrado para medición de potencia láser. El instrumento de medición de la potencia debe ser adecuado para su uso con un láser de holmio (emisión láser pulsada, longitud de onda 2080 nm). Deben respetarse las instrucciones d funcionamiento correspondientes.

T<sub>i</sub>ridiagnos *S.A.* 

Ing. TOMAS <del>(EQITE</del>RREZ 'RECTOR  $401111022233324$ 

Ing. Edgar 40 A. Nouche TRIDYAGNOS S.A. Presidente

Página 18

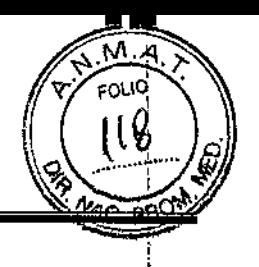

3.5. La información útil para evitar ciertos riesgos relacionados con la implantación del producto  $\mathsf{I}$ , médico;  $\Box$ 

#### No corresponde

(3.6.La información relativa a los riesgos de interferencia recíproca relacionados con la presencia del producto médico en investigaciones o tratamientos específicos;

# I<br>No corresponde<br>I

3.7. Las instrucciones necesarias en caso de rotura-del envase protector de la esterilidad y si corresponde la indicación de los métodos adecuados de reesterilización;

#### No corresponde

3,8. Si un producto médico está destinado a reutilizarse, los datos sobre los procedimientos ~ ápropiados para la reutilización, incluida la limpieza, desinfección, el acondicionamiento y, en su bso, el método de esterilización si el producto debe ser reesterilizado, así como cualquier limitación respecto al número posible de reutilizaciones.

IEn caso de que los productos médicos deban ser esterilizados antes de su uso, las instrucciones de limpieza y esterilización deberán estar formuladas de modo que si se siguen correctamente, di producto siga cumpliendo los requisitos previstos en la Sección 1 (Requisitos Generales) del t Anexo de la Resolución GMC N° 72/98 que dispone sobre los Requisitos Esenciales de Seguridad  $\dot{y}$  Eficacia de los productos médicos;

### *Limpieza*

ADVERTENCIA Antes de limpiar el Dornier *MediJas H,* debe interrumpirse el suministro eléctrico del aparato. Nol debe salpicar agua sobre los componentes del Dornier *Medjln.~H,* especialmente sohrc los componentes eléctricos.

> 1 Sólo puede humedecerse la parle externa del Dornier *Medilas H.* utilizando detergentes de uso habitual en hospitales. Se debe tener especial cuidado durante la limpieza de la consola.

NOTA

Tridiagnos *S.A.*

En los manuales de funcionamiento de cada accesorio se describe el modo de limpieza de dicho accesorio en particular. Respete las instrucciones de los manuales de funcionamiento de los accesorios.

- 1 Apague el Dornier *Medilas II* con el interruptor de llave.
- 2 Desenchufe la clavija de alimentación eléctrica.
- 3 Limpic cl Dornicr *Medilas H.*

CIRE(

ОR **Northwestern IV** 

Ing, E49×40 A. Nouche :OIAGNOS S,A, Presidente

Página 19

# mLa 8 <sup>b</sup> ANEXO IIIB Medilás H30 SOLVO

## *Desinfección*

~DVF,RTENCIA Antes de desinfectar el Dornier *Medilas H*, desconecte el suministro eléctrico del aparato. No utilice agentes desinfectantes en gas o en spray para la desinfección del Dornier *Meditas H.* Respete las  $\overline{\mathsf{I}}$ instrucciones de fabricante y la normativa legal sobre desinfección y protección contra incendios.  $\frac{1}{1}$ I NOTA , i<br>En los manuales de funcionamiento de cada accesorio se describe el modo de desínfección de dicho accesorio en particular. Respete las instrucciones de los manuales de funcionamiento de los accesorios. Apague el Dornicr *Medilas H* con el interruptor de llave. 2 Desenchufe la clavija de alimentación eléctrica. 3 Desintcctc el Dornier *Meditas H.* 3.9. Información sobre cualquier tratamiento o procedimiento adicional que deba realizarse antes de utilizar el producto médico (por ejemplo, esterilización, montaje final, entre otros); *Preparación para el arranque* Asegúrese de que el interruptor de llave esté en la posición de APAGADO, girado en el sentido 1. contrario a las agujas del reloj contra el tope de la izquierda. 2 Delimite y marque claramente el área del láser. ' 3 Si no necesita el interruptor de contacto de puerta deseoneetelo del Dornier *Medilas H* y suslitú)'alo por la clavija de contacto de puerta que se entrega con el aparato. 4 Conecte el eahle del dispositivo de control dc pedal al Dornicr *Medilas H.* 5 Si el interruptor rojo de parada de emergencia está presionado, libérelo tirando de el. 6 Enchufe el cable de alimentación eléctrica a una toma de corriente de la inslalaciún del hospital (tenga en cuenta las espcciticaciones técnicas). I I<br>PRECAUCIÓ Sólo deben utilizarse las guías de luz del fabricante. 7 Coneetc la guia de luz apropiada al Domier *Medilas H.* Para hacerlo, siga las instrucciones de funcionamiento pertinentes. A. Nouche 1::;),TC\'j.S ".; c:R.~ AGNOS S.A. e sachd£ri<mark>t</mark>d}uco Presidente  $\limsup_{n\to\infty}$  is  $\limsup_{n\to\infty}$ Tridiagnos S.A. Página 20

.-

3.10. Cuando un producto médico emita radiaciones con fines médicos, la información relativa a la naturaleza, tipo, intensidad y distribución de dicha radiación debe ser descripta; <sup>1</sup>

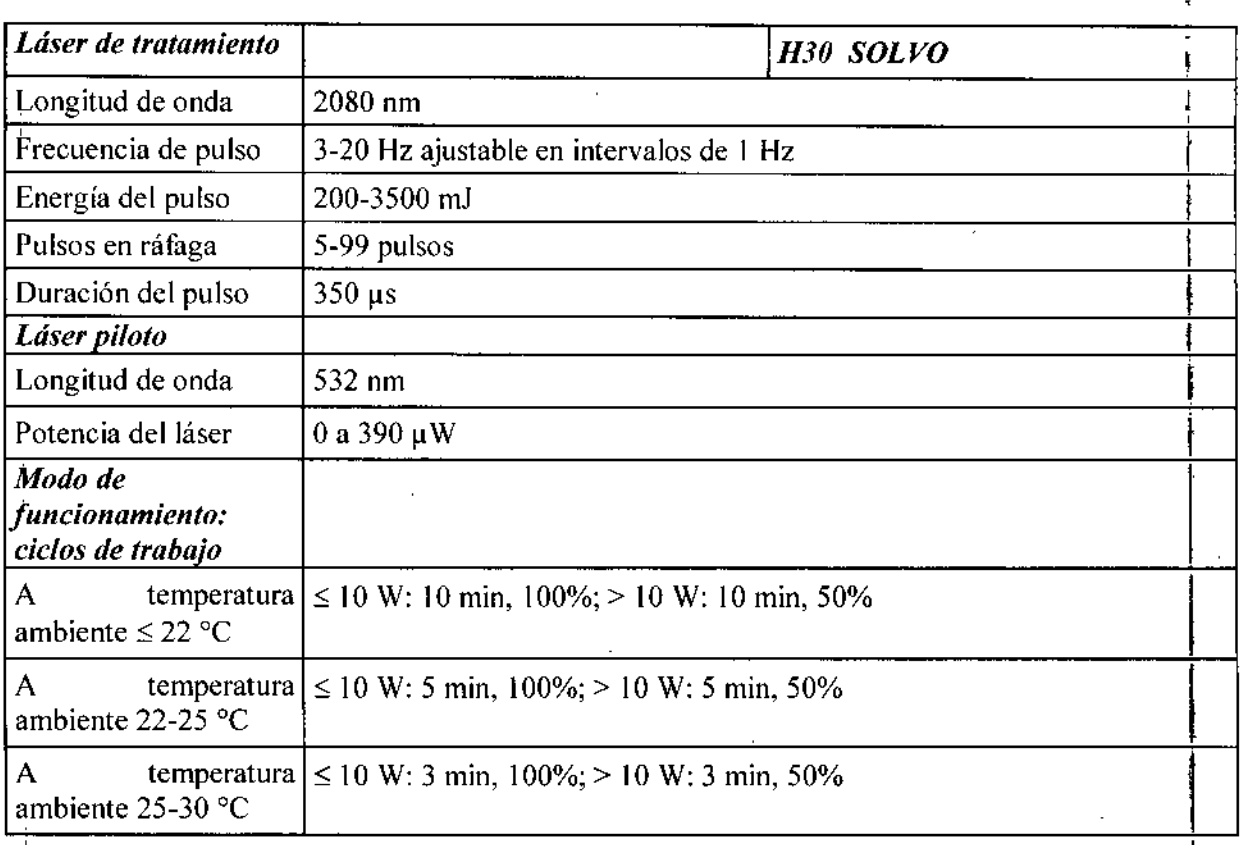

3.11. Las precauciones que deban adoptarse en caso de cambios del funcionamiento del producto médico;  $\left| \right|$ 

> Las deficiencias que surjan durante el funcionamiento deberán corregirse de forma inmediata. El sistema no deberá utilizarse mientras se realizan tareas de mantenimiento.

Ing. TOMAS GUTTERRE  $\mu$ where you are 4000

Edg.rdo.A. Nouche tr⁄oia,‰os s.a. *r*esidento

Tridiagnos S.A.

 $\frac{1}{2}$ 

 $\ddagger$ 

Página 21

duc

ŧ

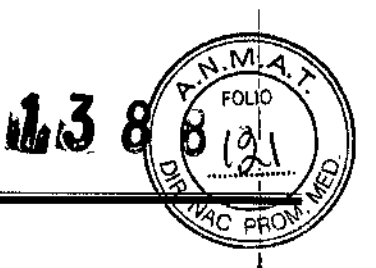

 $3.12$ . Las precauciones que deban adoptarse en lo que respecta a la exposición, en condiciones ambientales razonablemente previsibles, a campos magnéticos, a influencias eléctricas externas, a descargas electrostáticas, a la presión o a variaciones de presión, a la aceleración a fuentes térmicas de ignición, entre otras;

## *Advertencias y precauciones de seguridad relativas* a *la compatibilidad electromagnética, de conformidad con la norma europea sobre CEM OIN EN 60601-1-2:2001*

Los dispositivos médicos eléctricos son objeto de medidas de precaución especiales con respecto a la CEM y sólo puéden instalarse y ponerse en funcionamiento con arreglo a la información sobre CEM contenida en el Manual de funcionamiento.

Los equipos portátiles y móviles de comunicaciones por radiofrecuencia pueden influir sobre los dispositivos médicos<br>eléctricos.

Los requisitos sobre CEM con arreglo a EN 60601-1-2:2001 se aplican con relación a la linea de alimentación eléctrica concetada al Dornier *Medilas H*. tipo C19 (longitud. 3 m).

#### El uso de accesorios o cables diferentes a los especificados  $-a$  excepción de las piezas de recambio internas originales- puede ocasionar un aumento de la emisión o una reducción de la inmunidad frente a las interferencias del Dornier *Meditas H. ,* I ADVERTENCIA I I

#### I Declaración del fabricante sobre emisión electromagnétic

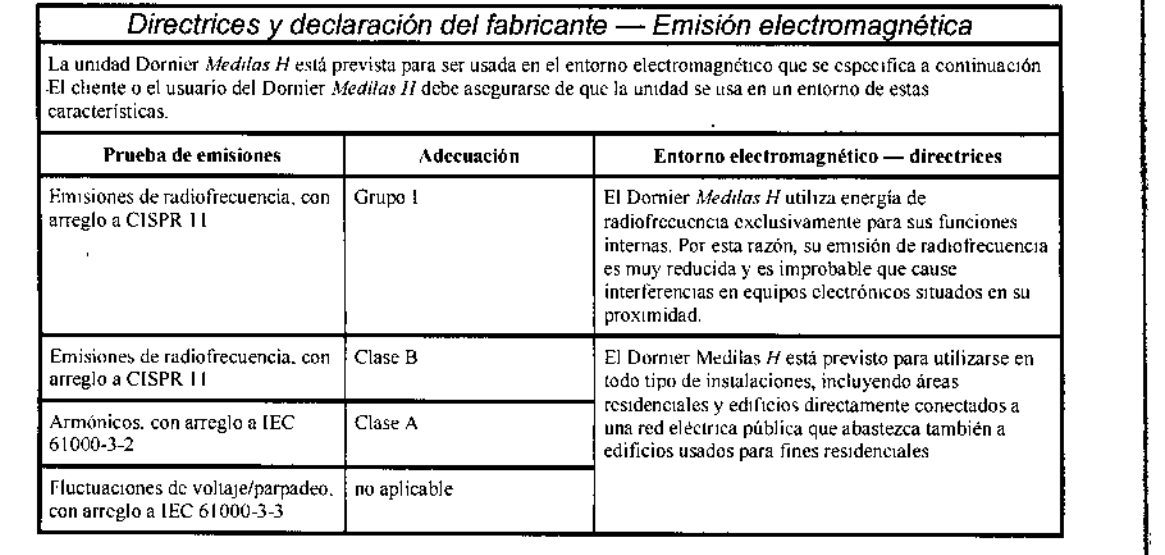

ADVERTENCIA I

I

,

 $\parallel$ 

El Dornier *Medi1tls H* no debe usarse cn la proximidad inmcdiata de otros aparatos ni usarse eh configuración colineal con otras unidades. Si el funcionamiento en la proximidad de otras unidades o en configuración colineal es necesario, deberá observarse el Dornier Mellilas H para verificar que su funcionamiento en tales condiciones sea conforme con la norprativa.

Tridiagnos S.A.<br>『

D!f'=.,- :R TI:.' ~f:'("") l.\_,,, *I\,,-,,- \_\_h ,~- •.*-\_~"J

 $\frac{P$ ágina 22<br> $\frac{P}{Q}$  A. Nouche Página 22 Presidente

ו<br>|

# ANEXO IIIB Medilás H30 SOLV $\bm{\it J}$   $\bm{\it J}$   $\bm{\it g}$

#### **eclaración del fabricante sobre inmunidad frente a interferencias electromagnéticas:**

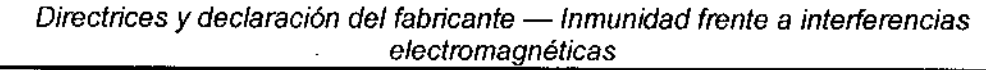

La unidad Dornier *Medilas H* está prevista para ser usada en el entorno electromagnético que se específica a continuación. El cliente o<br>el usuario del Dornier *Medilas H* debe asegurarse de que la unidad se usa en un ento

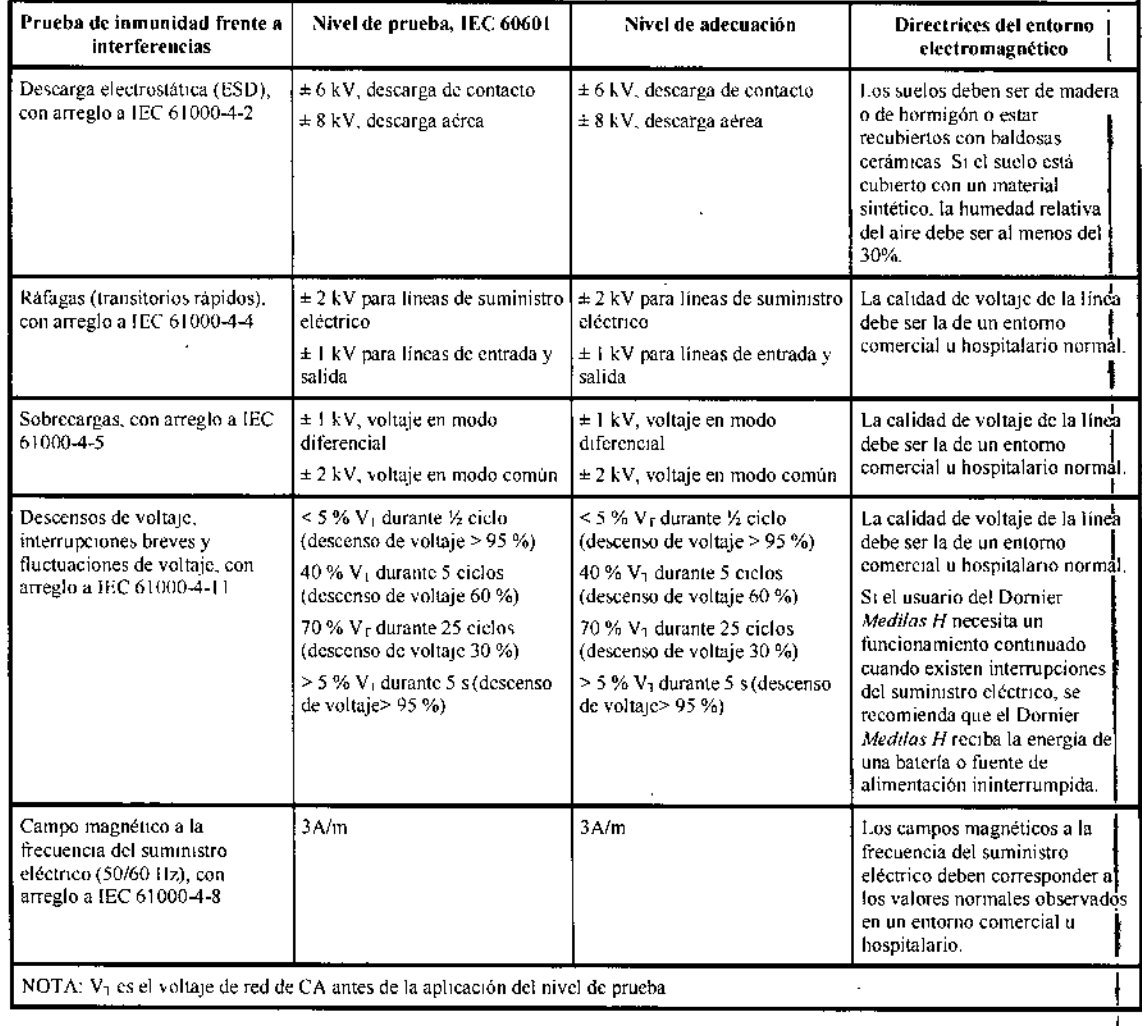

Irg, TC\1Af'  $\mathsf{D}$ !RECTOR $\mathsf{Tr} \mathcal{F}$  , CD .  $l_{\rm$ **i** $,  $l_{\rm max}$  .  $l_{\rm max}$  .  $l_{\rm max}$$ 

O:~Jé::loA. **NOU(he** DIAGNOS S.A. PresIdenta

¿' 'Jiridiagnos S.A.

FOUIO ۹Ĵ

# *<sup>I</sup>* <sup>3</sup> ~.Y;Of\O". <sup>8</sup> ~?." ANEXO IIIB Medilás H30 SOLVO

*,f{f:f4.?,*

 $\cdot$ i

#### *Directrices* y *declaración del fabricante -Inmunidad frente* a *interferencias electromagnéticas*

La unidad Dornier *Medilas H* está prevista para ser usada en el entorno electromagnético que se especifica a continuación, El cliente o el usuario del Dornier *Medilas II* debe asegurarse de que la unidad se usa en un entorno de estas caraclenSll~a~',

J.

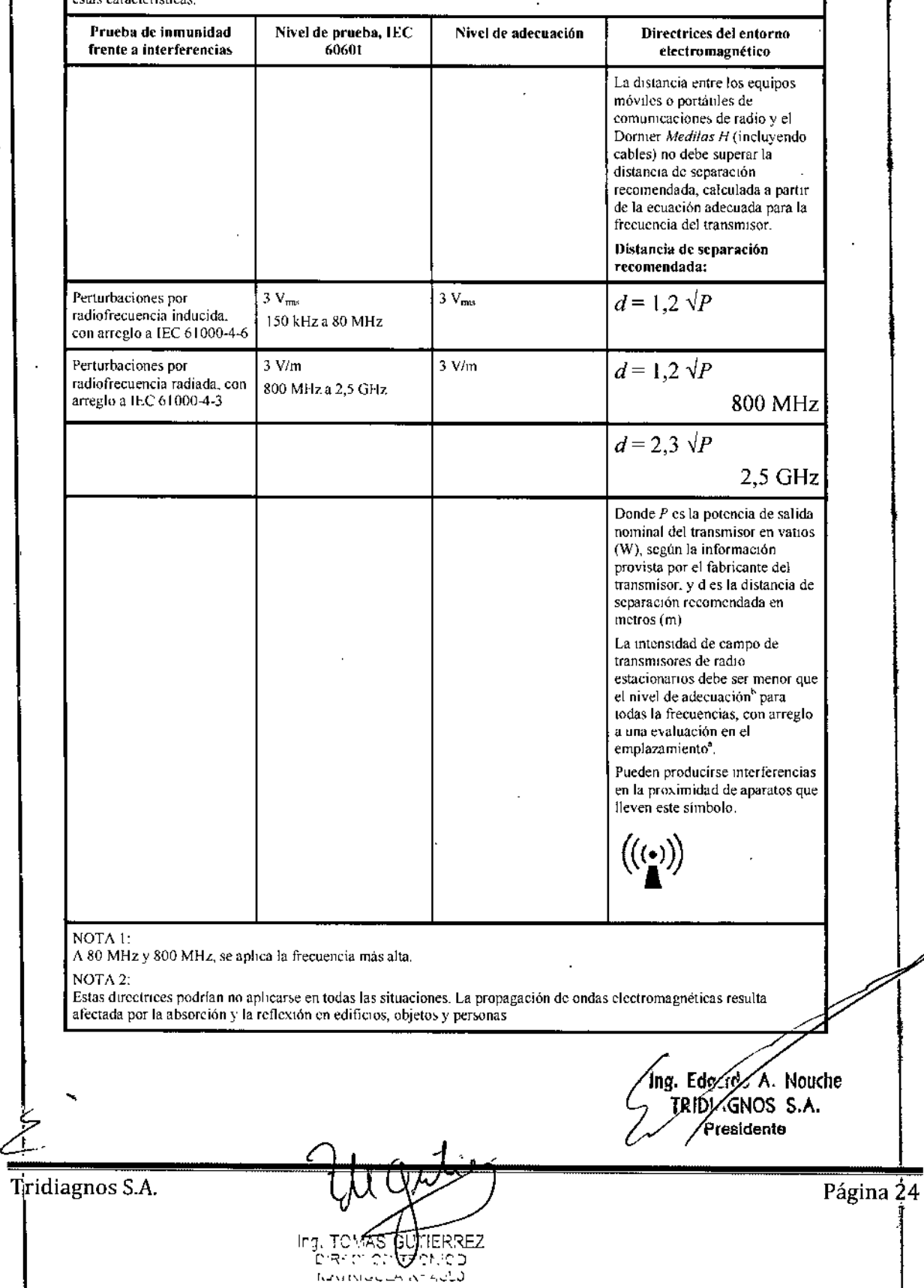

*13 a*

-

۸ħ.

I eóricamente. la intensidad de campo de transmisores de radio fijos, como estaciones base para comunicaciones por radio, teléfonos y radios móviles terrestres, estaciones de radioaficionados o emisoras de televisión y radio AM y FM, no puede predecirse con precisión. Para determinar el entorno electromagnético debido a transmisores de radiofrecuencia fijos. debe realizarse un estudio en el emplazamiento. Si la intensidad de campo medida en la ubicación en la que se usa el Dormer *Medilas H* supera los niveles de adecuación mencionados anteriormente, deberá observarse el Dormer *Medilas II* para verificar su correcto funcionamiento. Si se observa un funcionamiento anormal, puede ser conveniente adoptar otras medidas. como el c31nhio de la Orientación {}del emplazamiento del Donlier *Medilas H*

La intensidad de campo es menor a 3 V/m por encima del rango de frecuencia de 150 kHz a 80 Mhz.

#### *Distancias de separación recomendadas entre equipos de comunicación por radiofrecuencia móviles* o*portátiles* y *el Domier Medifas H*

La unidad Dornier *Medilas H* esta prevista para funcionar en un entorno clectromagnetico en el que las perturbaciones de radiofrecuencia esten controladas El cliente o usuario del Dornier Medilas *II* puede contribuir a evitar las perturbaciones electromagnéticas manteniendo la distancia mínima entre equipos de comunicación por radiofrecuencia móviles o portátiles (transmisores) y el Dornier *Medilas H z* dependiendo de la potencia de salida del aparato de comunicación tal como se especlfíca a continuación.

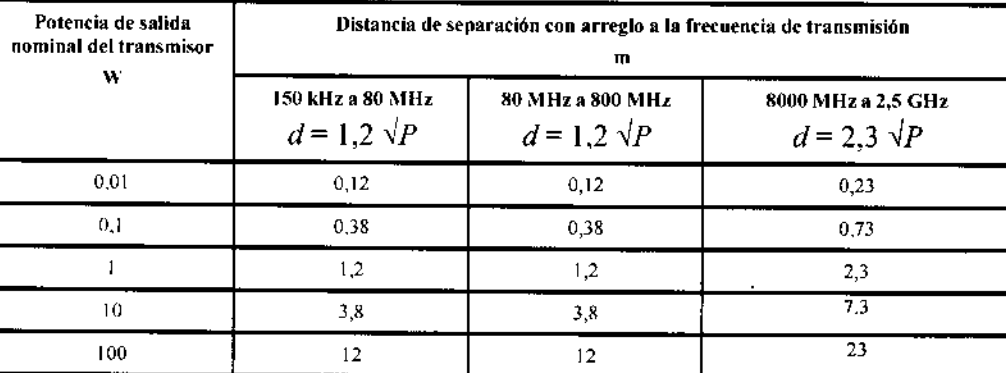

Para los transmisores cuya potencia de sahda nominal no se menciona en la tabla anterior, la distancia puede determinarse usando la ecuación de la columna correspondiente, donde *P* es la potencia de salida nominal en vatios (W), segun el fabricante del transmisor,

NOTA 1

Para calcular la distancia de separación recomendada para transmisores dentro del rango de frecuencia de 80 MHz a 2,5 GHz. se ha usado un factor adicional de 10/3 para reducir la probabilidad de que un aparato de comunicación móvil o portátil introducido inadvertidamente en el área de funcionamiento pueda ocasionar una perturbación NOTA 2'

Estas directrices podrían no aplicarse en todas las situaciones La propagación de ondas electromagnéticas resulta afectada por la absorción y reflexión en edificios, objetos y personas

3.13. Infonnación suficiente sobre el medicamento o los medicamentos que el producto médico ide que trate esté destinado <sup>a</sup> administrar, incluida cualquier restricción en la elección de sustancias I que se puedan suministrar;

#### No corresponde

I

3.14. Las precauciones que deban adoptarse si un producto médico presenta un riesgo no habituál específico asociado a su eliminación;

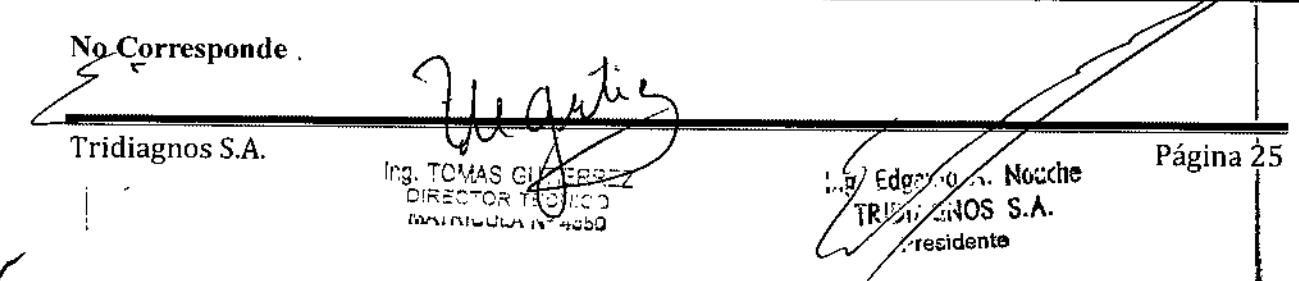

3.15. Los medicamentos incluidos en el producto médico como parte integrante del mismo, conforme al ítem 7.3. del Anexo de la Resolución GMC Nº 72/98 que dispone sobre los Requisitos Esenciales de Seguridad y Eficacia de los productos médicos;

#### No corresponde

 $\blacksquare$ 

3.16. El grado de precisión atribuido a los productos médicos de medición.

No corresponde

٩.

Fin del Sumario de informaciones básicas de las instrucciones de uso según Anexo III.B de la Disp. 2318/02 (TO 2004)

ing. Edgards A. Nouche TRIDITIONOS S.A. Presidente

 $138$ 

Tridiagnos S.A.

Página 26

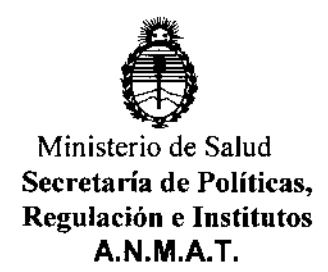

### ANEXO CERTIFICADO DE AUTORIZACIÓN <sup>E</sup> INSCRIPCIÓN I

Expediente NO: 1-47-3110-3327-15-0

**característicos:** I **El Administrador Nacional de la Administración Nacional de Medicamentos,** ļ, Alimentos y Tecnología Médica (ANMAT) certifica que, mediante la Disposición Nº Alimentos y Tecr $\mathbf 1 \, \mathbf 3 \, \mathbf 8 \, \mathbf 8$ .. ~ **y de acuerdo con lo solicitado por Tridiagnos S.A., se** auto~izÓ**la inscripción en el Registro Nacional de Productores y Productos de** TeC~OIOgía I Médica (RPPTM), de un nuevo producto con los siguientes datos identificatorios I

I Nombre descriptivo: Equipo de Láser para Tratamiento de Cálculos y Tejidos I Blandos

Código de identificación y nombre técnico UMDNS: 18-210- Láseres de Ho:YAG. I

Marca(s) de (los) producto(s) médico(s): Dornier.

Clase de Riesgo: III in the contract of the contract of the contract of the contract of the contract of the contract of the contract of the contract of the contract of the contract of the contract of the contract of the co

**Indicación/es autorizada/s: Tratamiento en una variedad de aplicaciones del campo de la urología y la artroscopia, incluyendo tejido blando como ablación de tumores y tratamiento de estrechamientos.**

Modelo/s: Dornier Medilas H30 Solvo.

**Condición de uso: Venta exclusiva a profesionales e instituciones sanitarias Nombre del fabricante: Dornier MedTech Laser GmbH.**

Lugar/es de elaboración: Argelsrieder Feld 7, Wessling, D-82234 Bayern, **Alemania.**

4

Se extiende a Tridiagnos S.A. el Certificado de Autorización e Inscripción del PM-1081-55, en la Ciudad de Buenos Aires, a 15 FEB. 2016......, siendo su vigencia por cinco (5) años a contar de la fecha de su emisión.

DISPOSICIÓN Nº h.

1388

Dr. ROBERTO LEDE Subadministrador Nacional A.N.M.A.T.

 $\mathbf{L}$